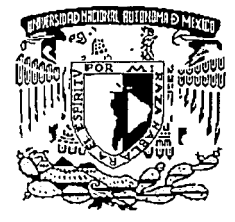

UNIVERSIDAD NACIONAL AUTÓNOMA DE MÉXICO

# FACULTAD DE INGENIERÍA

ANÁLISIS Y CORRECCIÓN DE OBRA DE EXCEDENCIAS CON TANQUE AMORTIGUADOR, DEL LABORATORIO DE HIDRÁULICA DE LA FACULTAD DE INGENIER1A

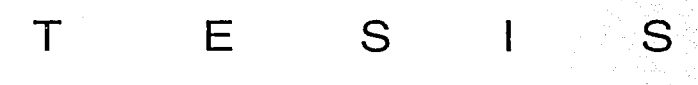

QUE PARA INGENIERO<br>PRE<sub>zir</sub> S<sub>nez</sub> S E<br>LÒPEZ **MAYOLO** EL TÍTULO DE<br>CIVIL N T A VARGAS

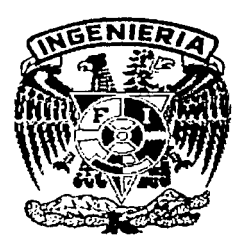

MÉXICO, D.F.

FEBRERO 2002

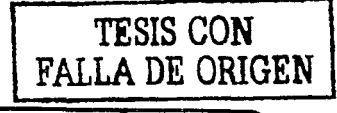

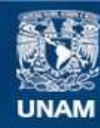

Universidad Nacional Autónoma de México

**UNAM – Dirección General de Bibliotecas Tesis Digitales Restricciones de uso**

# **DERECHOS RESERVADOS © PROHIBIDA SU REPRODUCCIÓN TOTAL O PARCIAL**

Todo el material contenido en esta tesis esta protegido por la Ley Federal del Derecho de Autor (LFDA) de los Estados Unidos Mexicanos (México).

**Biblioteca Central** 

Dirección General de Bibliotecas de la UNAM

El uso de imágenes, fragmentos de videos, y demás material que sea objeto de protección de los derechos de autor, será exclusivamente para fines educativos e informativos y deberá citar la fuente donde la obtuvo mencionando el autor o autores. Cualquier uso distinto como el lucro, reproducción, edición o modificación, será perseguido y sancionado por el respectivo titular de los Derechos de Autor.

## ANÁLISIS Y CORRECCIÓN DE OBRA DE EXCEDENCIAS CON TANQUE AMORTIGUADOR, DEL LABORATORIO DE HIDRÁULICA DE LA FACULTAD DE INGENIERÍA

## TESIS QUE PRESENTA

## MAYOLO LÓPEZ VARGAS

PARA OBTENER EL TÍTULO DE INGENIRO CIVIL POR LA FACULTAD DE INGENIERÍA, DE LA UNIVERSIDAD NACIONAL AUTÓNOMA DE MÉXICO

TESIS DIRIGIDA POR EL M. l. ARTURO NAVA MASTACHE

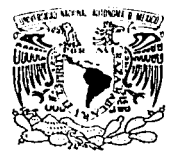

VNIVER-DAD NACIONAL AVPNºMA DE **MEXICO** 

#### FACUL TAO DE INGENIERIA DIRECCIÓN FING/DCTG/SEAC/UTIT/005/02

Señor MAYOLO LÓPEZ VARGAS Presente

En atención a su sollcllud me es grato hacer de su conocimiento el tema que propuso el profesor M.I. ARTURO NAVA MASTACHE, que aprobó esta Dirección, para que lo desarrolle usted como tesis de su examen profesional de INGENIERO CIVIL.

#### "ANÁLISIS Y CORRECCIÓN DE OBRA DE EXCEDENCIAS CON TANQUE AMORTIGUADOR, DEL LABORATORIO DE HIDRÁULICA DE LA FACULTAD DE INGENIERfA"

### INTRODUCCIÓN

- l. ANTECEDENTES
- 11. ESTADO ACTUAL<br>111. DISEÑO HIDRÁUL
- 111. DISEÑO HIDRÁULICO<br>1V. FUNCIONAMIENTO HI
- **FUNCIONAMIENTO HIDRÁULICO**
- V. CONCLUSIONES

ANEXO 1 (PLANOS) **BIBLIOGRAFÍA** 

Ruego a usted cumplir con la disposición de la Dirección General de la Administración Escolar en el sentido de que se imprima en lugar visible de cada ejemplar de la tesis el Titulo de ésta.

Asimismo le recuerdo que la Ley de Profesiones estipula que deberá prestar servicio social durante un tiempo mínimo de seis meses como requisito para sustentar Examen Profesional.

Atentamente "POR MI RAZA HABLARÁ EL ESPÍRITU"

Cd. UniverSitanta EL DIRECTOR **/FÉRRANDO BRAVO** M.C. GERARDO **a**EB/GMP/mslg-

## AGRADECIMIENTOS

Ante todo agradezco a mis padres por la oportunidad que me han dado, su tiempo, su comprensión y su cariño. A la Universidad Nacional Autónoma de México, por su enseñanza y brindar a todo joven la oportunidad de creer y crecer en sus aspiraciones y metas. A mi Facultad, por todo lo que ella representa en el legado científico y cultural de los mexicanos. A mis profesores, de forma muy especial al M. l. Arturo Nava Mastache por su apoyo, asesoría y enseñanzas para la vida. Al Laboratorio de Hidráulica de la Facultad de Ingeniería y a todos los que ahí laboran.

#### DEDICATORIA

Nuevamente a mis padres, por su ejemplo de rectitud y honestidad en la vida, por forjar con su trabajo y dedicación lo que soy. A toda mi familia sin dejar de mencionar a alguno, tanto los López, como los Vargas, especialmente a mi madrina Lucy, a la familia Vargas Ortega de los que mucho apoyo recibí en los momentos difíciles, a mis tíos Sergio y Manuel Neri por ese empuje que ha logrado que llegue al final de esta etapa, a Rolando Rodriguez y Arita Neri por el apoyo para esta impresión, y a los que ya no están con nosotros, siempre en mi memoria y con el ejemplo de sus logros, a mi abuelito Rubén, a mi abuelita Jase y a mi tío José Rubén.

Artemisa, tu eres punto y aparte, a ti te dedico este trabajo, siendo éste un . logro más de lo que hemos pasado juntos, gracias por tu comprensión, tu paciencia y tu amor. Dedico también a la familia de la Rosa Ruíz por su cariño, el cual es recíproco.

Heidy, gracias por tu ejemplo, el cual me ha ayudado a superarme día a día.

A los otros Dos Huastecos, por esa amistad que supera los lazos familiares.

A mis amigos y compañeros de la Facultad de Ingeniería, especialmente a Carlos Lora y Antón Malina, ahí les va ésta compadres.

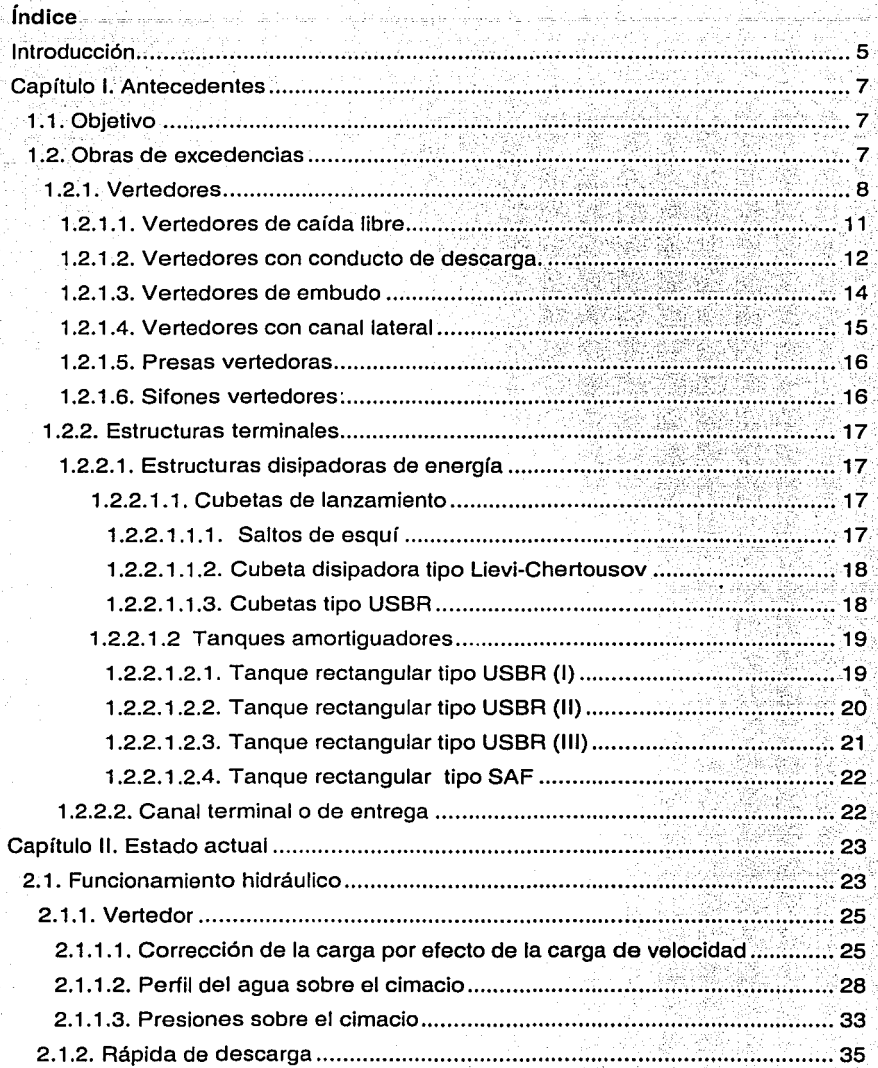

## Indice

Ш

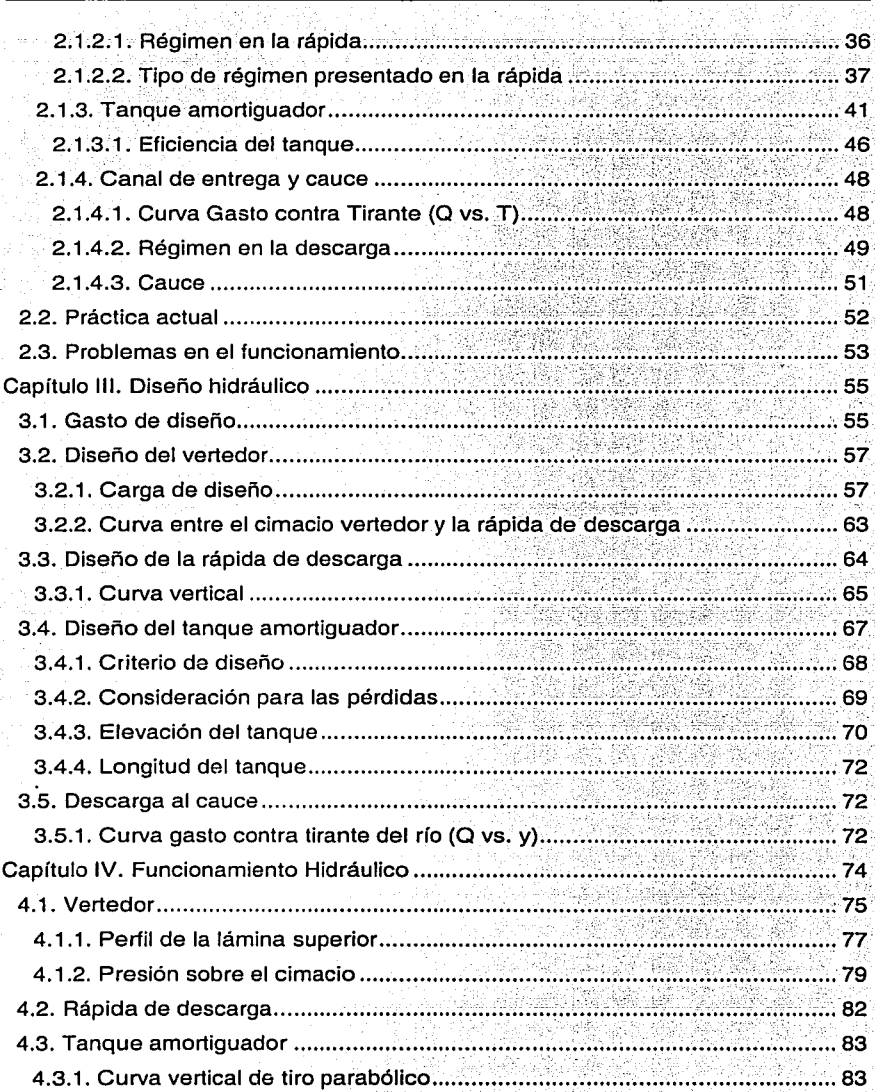

R.N. Tan Al

33 J.W

96

ag VI

3

## Índice

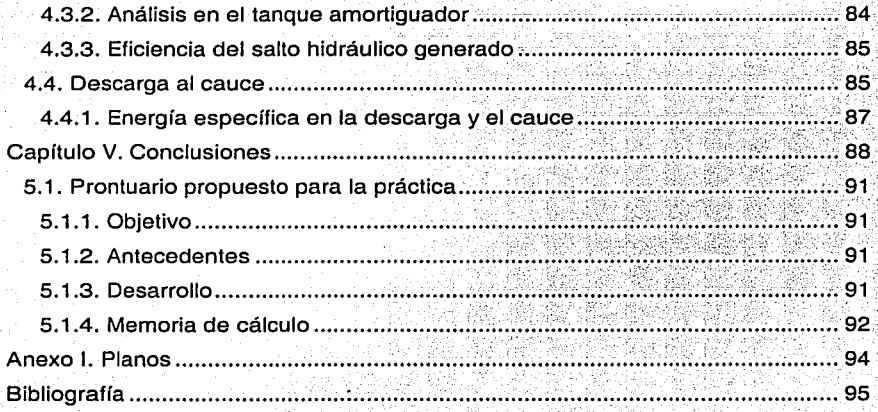

 $\hat{\gamma}$ 

Introducción

#### **Introducción**

Uno de los objetivos de las obras de Ingeniería Civil es el aprovechamiento de los recursos hidráulicos, para ello se llevan a cabo importantes desarrollos como son las presas, las cuales pueden tener diversos fines, como la generación de energía eléctrica, control de avenidas, almacenamiento para riego, para abastecimiento de agua potable, para cultivo de especies animales *y* recreación.

Dentro de los cursos de formación del Ingeniero Civil en el área de Hidráulica está la asignatura de Obras Hidráulicas, en el cual se desarrollan diversos temas, entre ellos las obras de excedencias o demasías. Parte fundamental de dicha formación es el comprender los fenómenos: físicos y experimentar con ellos, por eso la necesidad de contar con un laboratorio' en el cual se observen estos fenómenos.

Actualmente el Laboratorio de Hidráulica propone seis prácticas para el curso de Obras Hidráulicas, las cuales complementan el estudio de los conceptos vistos en clase.

En el desarrollo de este trabajo, se pretende hacer un.análisis de la práctica· número 5, la cual comprende el estudio de una obra de excedencias con tanque· amortiguador, dicha obra se encuentra en el laboratorio de la Facultad<sup>e</sup>de Ingeniería. Es un modelo en el cual se lleva a cabo !a práctica.

Para éste análisis se desarrollan los siguientes capítulos:

En el capítulo 1 se hace una recopilación sobre los diferentes tipos de obras de excedencias, en sus partes constitutivas, esto es el cimacio y las estructuras disipadoras principalmente. Comprende un estudio· bibliográfico en el que se toman en cuenta diversos autores *y* las clasificaciones que hacen de las estructuras, a su vez, se realiza una breve explicación de cada uno de ellas en cuanto a su funcionamiento, así como las características que se deben cumplir para el empleo de las mismas.

En el capítulo 11 se lleva a cabo el análisis de la estructura existente en el laboratorio de Hidráulica de la Facultad de Ingeniería. para ello se hace un estudio tanto experimental como teórico, esto es se toman lecturas en el dispositivo y con ellas se hace el análisis mencionado, para esto se consideran tres gastos de

5

#### Introducción

operación, simulando que el gasto con el cual se forma el salto hidráulico en el tanque amortiquador es el gasto de diseño, que se nombra gasto óptimo, Dentro de éste capítulo se hace una revisión del funcionamiento, y se mencionan los problemas hidráulicos que tiene la estructura, haciendo un símil con las características deseadas en una obra de excedencias real.

El capítulo III comprende el diseño de la obra de excedencias, desde el cimacio hasta la entrega al cauce, cabe mencionar que la única característica que no varía con respecto al modelo original es el ancho de la obra de excedencias quedando fijo en 0.40 m, por razones de espacio y facilidad constructiva. El gasto propuesto corresponde a un porcentaje del gasto máximo que entrega la toma de agua del vertedor triangular, con ello se pretenden evitar problemas al trabajar con cargas excesivamente elevadas.

El capítulo IV es un análisis del funcionamiento de la obra de excedencias con los cambios presentados, esta revisión se hace para una sola condición de operación la cual es la condición de diseño, con el gasto propuesto en el capítulo 111. Se lleva a cabo dicho estudio desde el cimacio hasta la entrega al cauce, haciendo hincapié en observar si se puede presentar cavitación en la estructura.

Finalmente en el capítulo V se hace un resumen de los datos obtenidos así como la interpretación de éstos, como corolario se proponen modificaciones al prontuario que existe actualmente de la práctica.

## Capitulo l. Antecedentes

#### 1.1 . Objetivo

Revisar y rediseñar la estructura de obra de excedencias con tanque amortiguador del Laboratorio de Hidráulica de· 1a Facultad de Ingeniería de la UNAM; así como proponer una práctica para la asignatura de Obras Hidráulicas.

#### 1.2. Obras de excedencias

Las obras de excedencias o vertedores de demasías se construyen con objeto de dar paso a los volúmenes de agua que no pueden retenerse en un vaso de una presa de almacenamiento. En el caso de presas derivadoras por el vertedor pasan las aguas excedentes, que son aquellas que no se han desviado para su aprovechamiento, mientras que en una presa de almacenamiento se tratará de evitar derrames y por lo tanto el uso de los vertedores, en el caso de las presas derivadoras el funcionamiento de la obra de excedencias será mas frecuente y casi siempre permanente.

Un vertedor mal diseñado puede originar que el nivel del agua sobrepase el nivel de la corona de la presa y derrame sobre ella, pudiendo ocasionar la falla sobre todo si se trata de presas de tierra, materiales graduados o de enrocamiento. (Ref. 2)

Una obra de excedencias está compuesta por varias estructuras, entre las cuales destacan:

- Canal de llamada o de acceso
- Estructura de control o vertedor
- Conducto de descarga o rápida
- Estructura disipadora  $\bullet$
- Estructura terminal o canal de entrega (Ref. 4)

Dichas estructuras contribuyen a que la presa mantenga un funcionamiento óptimo ante la presencia de una avenida extraordinaria.

Capftulo l. Antecedentes

## 1.2.1. Vertedores

Un vertedor de demasías puede formar parte del cuerpo de una presa o ser una estructura separada. La posición, tamaño y la topografía de la presa influyen en la posición del vertedor y en su disposición. El diseño de un vertedor y su construcción depende de la economía global y el funcionamiento hidráulico del vertedor.

Las condiciones de diseño influyen en la posición, tipo y componentes· del vertedor de demasías. También influye en el tipo de construcción de la presa, el tipo y requisitos del vertedor.

Del vertedor de demasías depende en gran parte la seguridad de una presa. Deben proyectarse de manera que puedan descargar las ·avenidas máximas, manteniendo al mismo tiempo el vaso a un nivel inferior a uno predeterminado. Un vertedor seguro es muy importante. Muchas fallas de presas se han debido a vertedores de demasías mal proyectados o insuficientes.

El tamaño del vertedor y la frecuencia de su uso dependen de las características del escurrimiento de la cuenca y de la naturaleza de la obra. La determinación y selección del gasto de las avenidas producidas por las aportaciones de una cuenca deben basarse en un estudio adecuado de los tac:tores hidrológicos de la misma. El trayecto del agua a través de la presa requiere un proyecto conservador, que incluya medidas para evitar las pérdidas de vidas y daños de propiedades, esto es, el diseño de los embalses debe incluir medidas de mitigación del impacto ambiental en el cual se emplazará el vaso, así como el estudio completo de los riesgos, tanto económicos como de seguridad, aguas abajo de la presa.

En algunos proyectos se usará un tipo de vertedor para operaciones normales y para avenidas máximas con periodos de recurrencia de 50 a 100 años (conocidos como de servicio), y el vertedor de emergencia, que proporciona seguridad adicional si se presentan gastos extraordinarios no previstos en las suposiciones normales de proyecto. Estos gastos pueden ser el resultado de avenidas superiores a las de cierta intensidad, mal funcionamiento de las compuertas del vertedor o al cierre obligado de las obras de toma. Los vertedores

8

9

de emergencia tratan de impedir que el nivel del aqua rebase el nivel de la corona de la presa y son especialmente necesarios para presas de tierra o de enrocamiento.

El vertedor de demasías se adapta bien a las presas de concreto. Se usa comúnmente donde las presas tienen una longitud de cresta de suficiente longitud para dar la descarga y donde el material de cimentación es sólido o puede protegerse contra la socavación que las infiltraciones pudieran provocar. Algunas presas usan un vertedor del tipo de derrame o de caída libre; otros incorporan un canal o conducto con una pendiente lo suficientemente inclinada como para llevar el agua hasta la descarga para entregarla en la sección terminal de la obra de excedencias con una velocidad adecuada en régimen lento, que evite en lo posible la socavación en la sección del cauce donde·descarga el canal de entrega.

Los vertedores de canales con pendientes fuertes o pronunciadas se usan en presas donde las condiciones de cimentación son malas aguas abajo, entendiéndose esto como rocas intemperizadas, fragmentadas, o bien suelos que provoquen la socavación del cauce.

La longitud de la cresta es una limitación para mantener constante el nivel del embalse y, a esa limitación se adaptan las características de funcionamiento de los vertedores de demasías.

En el caso de vertedores con control por lo general se colocan compuertas éstos, y se utilizan solamente cuando conviene controlar los niveles de la presa durante las grandes avenidas y evitar las inundaciones excesivas que en algunos casos resultan ser verdaderamente catastróficas para el hombre.

Existen una serie de clasificaciones de vertedores atendiendo a diversas características de los mismos, una de ellas es a la forma de control que los clasifica como:

- Vertedores de cresta libre
- Vertedores de cresta controlada.

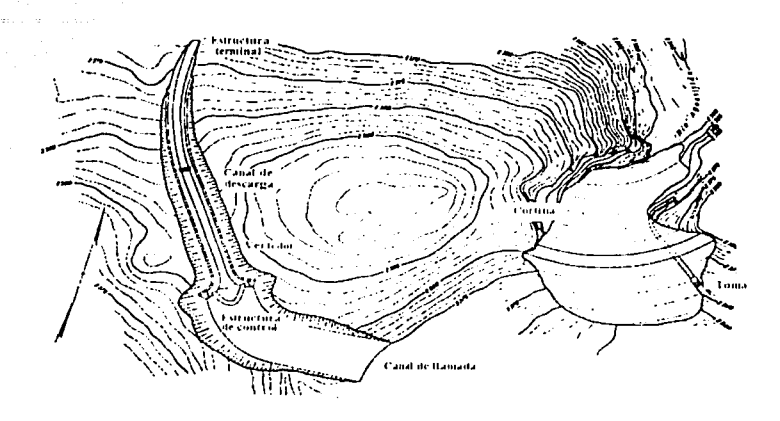

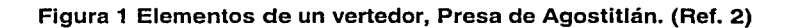

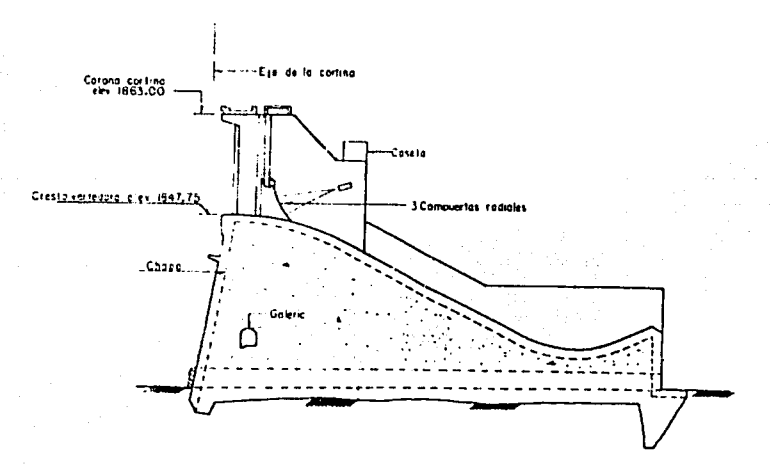

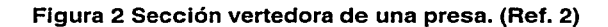

Por su estructura de control las obras de excedencias se clasifican en:

- De canal lateral
- De abanico
- Presas vertedoras

Otra clasificación que considera al mismo tiempo a la estructurá de control y al conducto de descarga, establece los siguientes grupos:

- Vertedores de caída libre
- Vertedores con conducto de descarga, los cuales se clasifican a su vez en:
	- a) Vertedores con cimacio de cresta recta
	- b) Vertedores con cimacio de eje curvo
- Vertedores en rápida
- Vertedores de embudo, los cuales. se clasifican por su tipo de conducción en:
	- a) Vertedores con canal de descarga
	- b) Vertedores con túnel de descarga
- Sifones vertedores

## 1.2.1.1. Vertedores de cafda libre

En este tipo de vertedores. como su nombre lo indica, no existe una estructura que guíe al agua del embalse al cauce, si no que se deja caer desde la cresta del vertedor hasta el cauce mismo o a un estanque artificial formado con una ataguía que permita amortiguar el impacto; se construye generalmente en presas de arco o de contrafuertes.

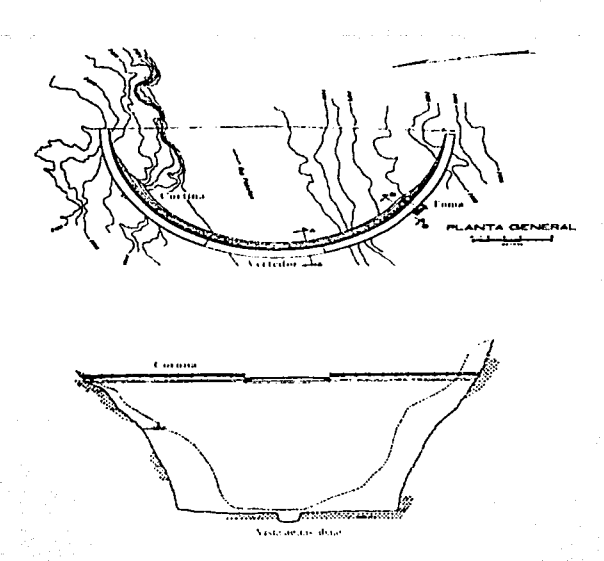

Figura 3 Presa derlvadora de Pabellón. Vertedor con caída libre. (Ref. 2)

### 1.2.1.2. Vertedores con conducto de descarga.

En este caso puede hacerse una subdivisión de acuerdo al tipo de conducto, al eje de la cresta vertedora, y a la orientación del eje del canal de descarga con respecto al eje de la cresta de vertedor, pudiéndose presentar combinaciones de las condiciones anteriores. En general este tipo de obras se asocia a las presas de tierra, materiales graduados y de enrocamiento. (Ref. 2)

No es recomendable alojarlas sobre el cuerpo de las presas debido a que los asentamientos diferenciales, pueden provocar grietas en el vertedor; pueden clasificarse así estos tipos de obras:

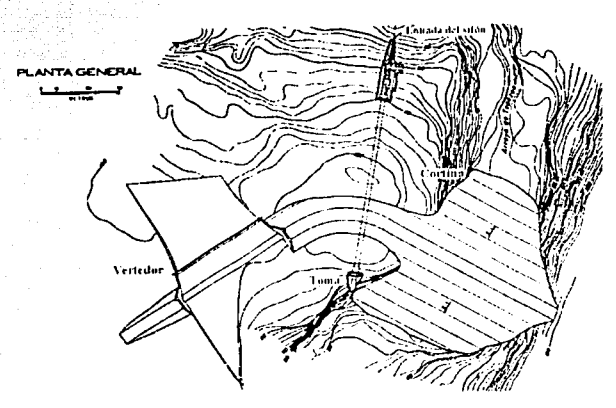

a)Vertedores con cimacio de cresta recta

## Figura 4 Vertedor con cimacio de cresta recta. (Ref. 2)

b) Vertedores con cimacio de eje curvo

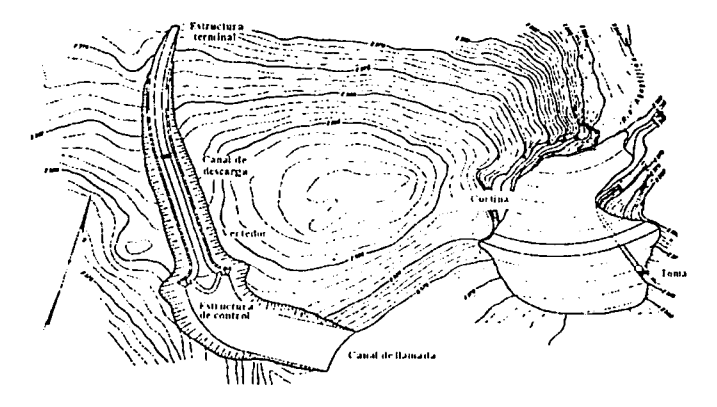

## Figura 5 Vertedor con cimacio de eje curvo.

Cuando el material del fondo del cauce aguas debajo de la presa es resistente se puede construir una cubeta de lanzamiento tipo salto de esquí, en caso contrario para disipar la energía será conveniente un tanque amortiguador.

### 1.2.1.3. Vertedores de embudo.

Estas obras tienen una entrada en forma de embudo que se conecta a un túnel por el cual se conducen los excedentes de la presa hasta el cauce aguas debajo de la obra.

a) Vertedores con canal de descarga

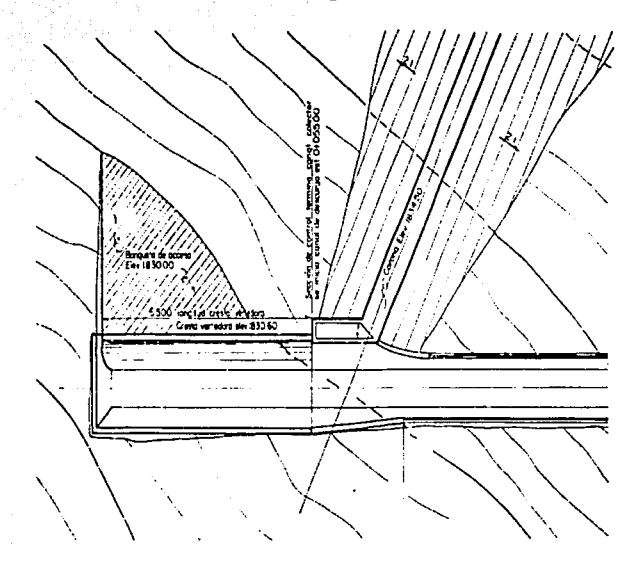

Figura 6 Presa Cuacuala. Vertedor con canal lateral. (Ref. 7)

## b) Vertedores con túnel de descarga

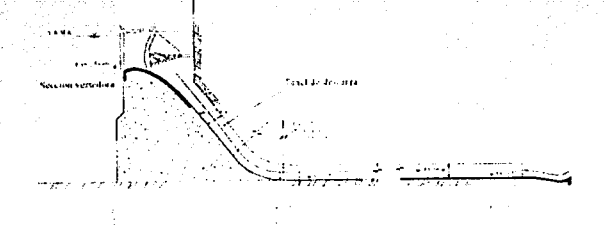

## Figura 7 Túnel de descarga sobre el vertedor de la presa Infiernillo, Mich. (Ref. 12)

## 1.2. 1.4. Vertedores con canal lateral

Atendiendo a la orientación del eje del canal con respecto al eje de la cresta del vertedor, destacan los vertedores con canal lateral, pues en este caso ambos son paralelos

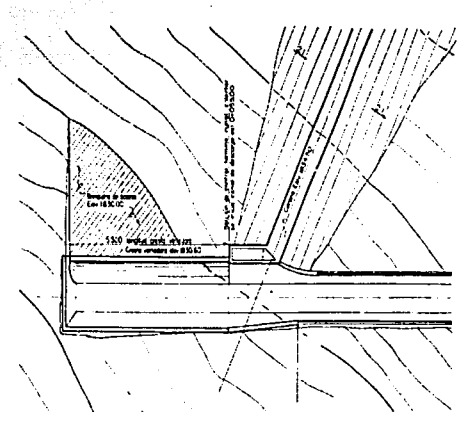

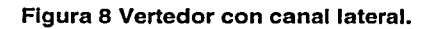

#### 1.2. 1.5. Presas vertedoras

Estos vertedores se construyen sobre el paramento aguas abajo de las presas de concreto y las de contrafuertes, formando parte del cuerpo de la presa.

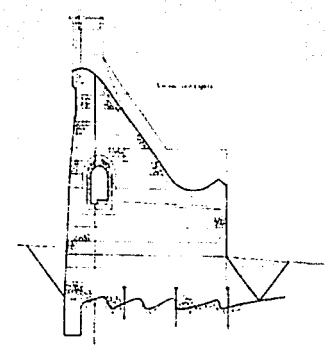

**Figura 9 Vertedor con caída en rápida sobre una presa de gravedad.** 

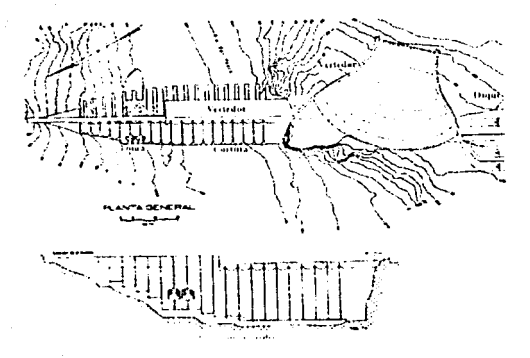

## **Figura 10 Vertedor en rápida sobre una presa de contrafuertes, (Francisco l. Madero). (Ref. 7)**

## 1.2.1.6. Sifones vertedores

Este tipo de vertedores trabajan de acuerdo al principio del sifón. En general son poco económicos pero tienen la ventaja de dar paso a las descargas máximas de diseño con pequeños aumentos de carga. (Ref. 2)

17

#### 1.2.2. Estructuras terminales

## 1.2.2. 1. Estructuras disipadoras de energía

Como su nombre lo indica son estructuras que permiten disipar energía en la obra de excedencias, esto es que la entrega del agua al cauce se haga con menor energía cinética.

Para la seguridad de una presa son indispensables disipadores de energía correctamente proyectados. Las avenidas que pasan por el vertedor de demasías aumentan su energía cinética que debe manejarse correctamente o puede producir peligrosas socavaciones que ponen en peligro las estructuras.

Se pueden presentar dos casos: que la combinación de condiciones geológicas del lecho del río sean suficientes para disipar la energía del agua del vertedor, en tal caso la estructura terminal será una cubeta de lanzamiento, salto de esquí y deflector terminal. Cuando las condiciones del lecho del río no sean propicias deberá disiparse la energía del agua y puede usarse una cubeta disipadora o un tanque amortiguador, aunque muchas veces es suficiente el resalto hidráulico que se forma aguas abajo del vertedor, aunque con condiciones geológicas que impidan la socavación en el cauce.

El salto hidráulico se usa como un medio efectivo para disipar energía. Otros disipadores incluyen tanques amortiguadores y resistencia de rozamiento en materiales de los cauces.

#### 1.2.2. 1. 1. Cubetas de lanzamiento

#### 1.2.2. 1. 1. 1. Saltos de esquí

Con estas estructuras se pretende que el agua salga como un chorro libre y se proyecte lejos de la presa para evitar que la socavación pudiera dañar a la obra en general, se recomienda que el ángulo de salida no sea mayor de 30º. Los radios de la cubeta deben ser grandes, ya que con ello se evita presiones en la plantilla. En la descarga en el cauce existirá un pozo de socavación el cual se

calcula en función de la caída desde el máximo nivel del chorro hasta el nivel de remanso y el gasto unitario, de acuerdo al criterio de Veronese.

### 1.2.2.1.1.2. Cubeta disipadora tipo Lievi-Chertousov

Esta cubeta tiene como principal ventaja su extremada sencillez constructiva, se calcula en función de la curva de tirantes límites, la cual tiene por condición quedar por encima de la curva de tirantes del río, con ello se asegura que el deflector no se ahogará y el diseño será correcto, estas condiciones se obtienen en un proceso iterativo teniendo como variable el ángulo de salida, la altura del deflector y el tirante del río reducido en un 10%.

#### 1.2.2.1.1.3. Cubetas tipo USBR

Este organismo ha diseñado y probado con modelos dos tipos de cubetas, una lisa y otra dentada.

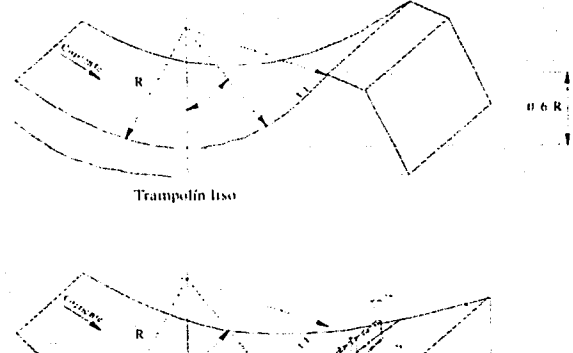

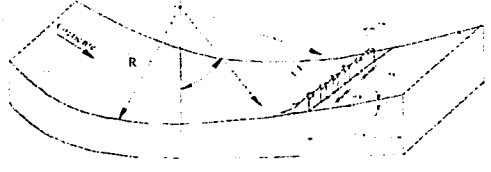

Trampolin estriado

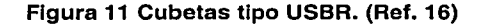

18

calcula en función de la caída desde el máximo nivel del chorro hasta el nivel de remanso y el gasto unitario, de acuerdo al criterio de Veronese.

### 1.2.2.1.1.2. Cubeta disipadora tipo Lievi-Chertousov

Esta cubeta tiene como principal ventaja su extremada sencillez constructiva, se calcula en función de la curva de tirantes límites, la cual tiene por condición quedar por encima de la curva de tirantes del río, con ello se asegura que el deflector no se ahogará y el diseño será correcto, estas condiciones se obtienen en un proceso iterativo teniendo como variable el ángulo de salida, la altura del deflector y el tirante del río reducido en un 10%.

## 1.2.2.1.1.3. Cubetas tipo USBR

Este organismo ha diseñado y probado con modelos dos tipos de cubetas, una lisa y otra dentada.

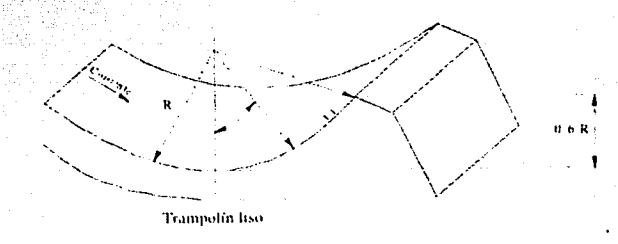

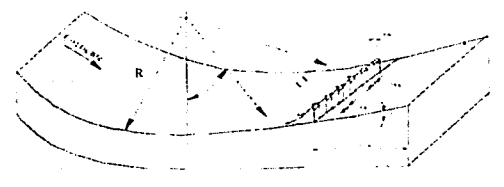

Trampolín estriado

### Figura 11 Cubetas tipo USBR. (Ref. 16)

Este tipo de cubetas funcionan ahogadas y se emplean cuando el tirante del agua del conducto de descarga es demasiado grande para formar un resalto hidráulico. Su funcionamiento hidráulico se basa en la formación de dos remolinos, uno sobre el deflector que gira en sentido antihorario, y otro aguas abajo del anterior, girando en sentido horario. El movimiento de estos remolinos en combinación con el flujo de llegada disipan la energía de la descarga del vertedor.

## 1.2.2. 1.2. Tanques amortiguadores

En todos los tipos de tanques amortiguadores se usa el principio del salto hidráulico, que es la conversión de corrientes de alta velocidad a velocidades que no causen daños en el cauce. La teoría del salto hidráulico; basada en la cantidad de movimiento de presión, en:

 $\mathsf{M_{i}=M_{2}}$  donde: Massachused Massachused in  $\mathsf{M_{i}=M_{2}}$ 

expresada como:

 $\frac{Q^2}{gA_1} + Z_{\text{G1}} = \frac{Q^2}{gA_2} + Z_{\text{G2}}$  donde: Q es el gasto

g es la gravedad

A es el área de la sección

Z<sub>G</sub> es el centro de gravedad de la sección.

La relación entre tirantes con frecuencia se escribe en función del número de Froude

 $F=\frac{v}{\sqrt{qY}}$ 

donde: v es la velocidad

g es la gravedad

Y es el tirante hidráulico

Existen diferentes tipos de tanques amortiguadores entre los que destacan:

#### 1.2.2. 1.2. 1. Tanque rectangular tipo USBR (/)

Este tipo de tanques se recomiendan para grandes caídas en canales o presas derivadoras, cuando los números de Froude varían entre 2.50 y 4.50. Es útil para eliminar ondas en la superficie del agua, esto lo logra mediante los

chorros que son deflectados con los dientes colocados en el tanque. El diseño de este tipo de tanque se hace utilizando el número de Froude calculado al inicio del tanque amortiquador.

Para mejorar la eficiencia del tangue se dan algunas recomendaciones para construir los dientes del tanque como por elemplo hacerlos más angostos con un ancho de 0.75 v. y filar el nivel de la plantilla a una profundidad respecto al nivel de descarga de 5 a 10% mayor que el conjugado teórico.

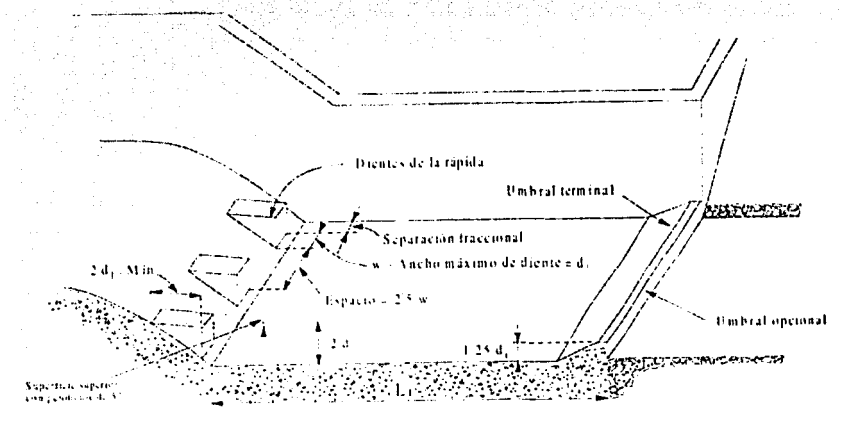

Figura 12 Tangue amortiquador tipo USBR I. (Ref.16)

1.2.2.1.2.2. Tanque rectangular tipo USBR (II)

- Figura 13 Tanque amortiquador tipo USBR II. (Ref. 16)

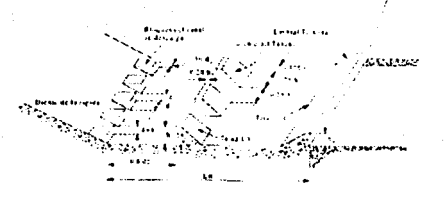

بزسير

Dimensiones del estangue tipo II

20

Estos tipos de tanques son recomendados para cuando se manejan números de Froude mayores de 4.50 y velocidades de llegada menores de 15.25 *mis. Su diseño se puede hacer conociendo el número de Froude calculado y los* tirantes conjugados ya que con el conjugado mayor se puede determinar la profundidad de la plantilla y con eso determinar por medio de las siguientes figuras las dimensiones de los dientes así como también la longitud del tanque amortiguador parámetros determinantes para un buen funcionamiento del tanque.

#### 1.2.2.1.2.3. Tanque rectangular tipo USBR (///)

Este tipo de tanque es recomendable para números de Froude mayores a 4.50 y velocidades mayores de 15.25 *mis.* Se utilizan generalmente en presas altas con velocidades de llegada mayores de 15 *mis,* caídas hasta de 60 m y gastos unitarios de 50 *mis.* 

Su dimensionamiento se hace con ayuda de dos figuras que a continuación se muestran y que relacionan al número de Froude así como Ja longitud del salto y el tirante de salida.

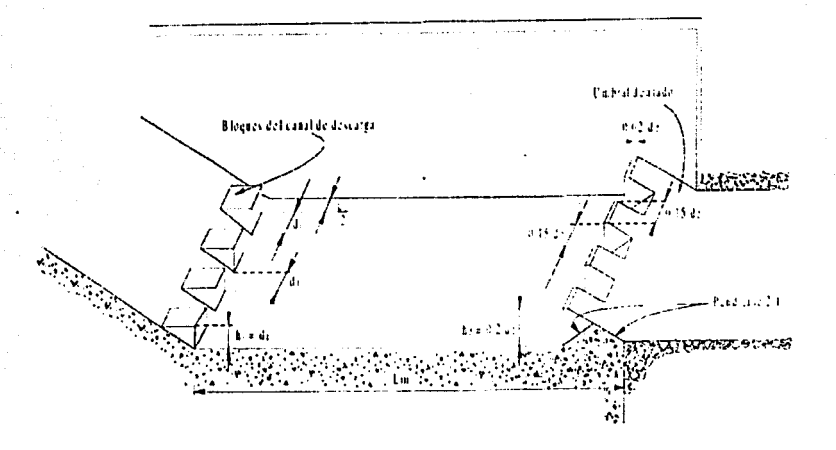

**Figura 14 Tanque amortiguador tipo USBR 111. (Ref. 16)** 

1.2.2.1.2.4. Tangue rectangular tipo SAF

Este tanque estudiado en el St. Anthony Falls Hydraulics Laboratory, en Minnesota University, es recomendable para obras de excedencias menores. como presas derivadoras o caídas en canales donde el número de Froude oscile entre 1.7 y 17.0. Su procedimiento de cálculo es por medio del tirante conjugado mayor del salto hidráulico, con ello se obtienen las dimensiones del tanque así como altura de muros laterales.

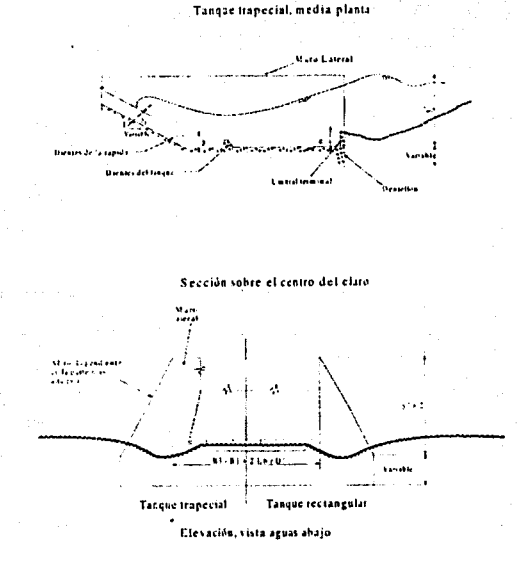

Figura 15 Tangue tipo SAF. (Ref. 2)

### 1.2.2.2. Canal terminal o de entrega

Dicha estructura sirve para llevar el volumen excedente hacia el río aquas abajo de la presa. Las dimensiones de éste conducto estarán determinadas por las condiciones hidráulicas, pero el perfil y las secciones dependerán de la topografía y las condiciones geológicas del lugar.

## Capítulo 11. Estado actual

El modelo de obra de excedencias con tanque amortiguador con que se cuenta en el Laboratorio de Hidráulica de Ja Facultad de. Ingeniería, tiene como objetivo principal observar el funcionamiento de una obra de excedencia con tanque amortiguador, así como analizarel perfil del agua que describe un gasto dado, ésta práctica se lleva a cabo para la asignatura de Obras Hidráulicas.

Las estructuras que se encuentran en este modelo son: canal de llamada, vertedor de cimacio, rápida de descarga, tanque amortiguador y un canal de entrega.

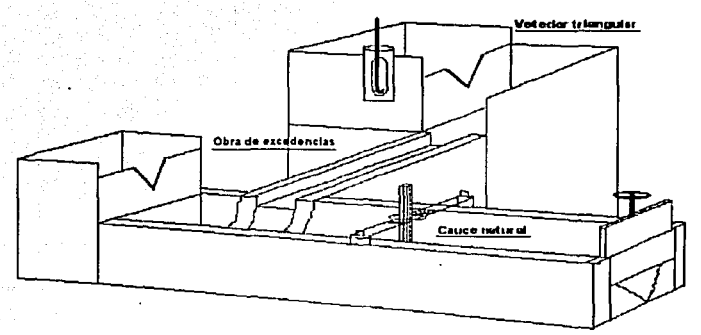

## Figura 16 Modelo del Laboratorio de Hidráulica

Las secciones a considerar para el análisis son las siguientes:

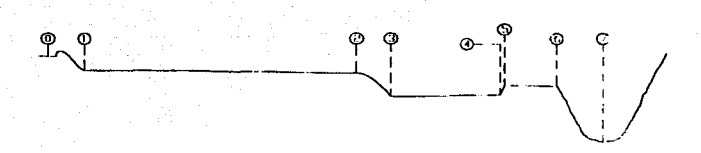

## Figura 17 Secciones en la estructura actual

2.1. Funcionamiento hidráulico

El funcionamiento hidráulico se realiza en la estructura existente estableciendo un gasto en un vertedor triangular que alimenta al modelo y con éste se forma un salto hidráulico en el tanque amortiguador de la obra de excedencias, para llevar a cabo el análisis se propone trabajar con tres diferentes gastos: · ' :}: . . , ',•

- 1. Formar un salto hidráulico al pie del tanque amortiquador (sección 3); la cual se considera la condición óptima
- 2. Observar el funcionamiento con un salto hidráulico ahogado la cual se considerará la condición menor a la óptima
- 3. Establecer un salto hidráulico barrido, realizado para un gasto mayor a la condición óptima

El gasto se obtiene por la ecuación para vertedor triangular, empleando el criterio de la Universidad Católica de Chile para obtener el coeficiente de descarga c.

 $Q = Ch^{5/2}$ 

$$
C = \frac{8}{15} \sqrt{2g} \tan \frac{\theta}{2} \mu K
$$

Para  $\theta = 90^{\circ}$  y considerando el valor de  $\mu = 0.61$  y K = 1 según las características del vertedor.

Los gastos obtenidos son:

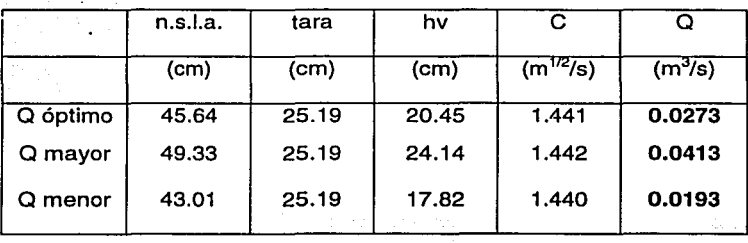

24

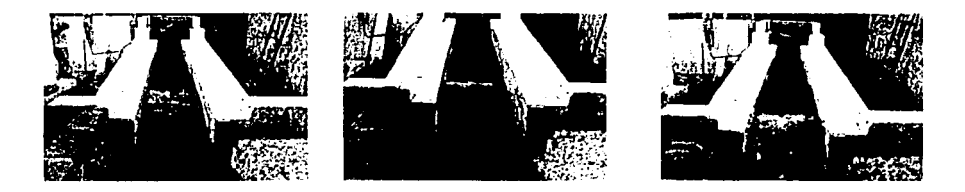

Figura 18 Operación de la estructura de obra de excedencias en las tres condiciones de operación propuestas, salto hidráulico en el tanque, salto hidráulico ahogado y salto hidráulico barrido.

### 2.1.1. Vertedor

Para el funcionamiento hidráulico del vertedor se hace un análisis de la carga sobre éste, en las tres condiciones de operación, se analiza la presión sobre el cimacio, así como su posible cavitación en la rápida por alta velocidad.

La capacidad de descarga de un cimacio, para la condición de diseño o para cualquier otra condición de operación es función de la longitud efectiva de la cresta vertedora, de la carga real con que opere, de la geometría del perfil y de las dimensiones y profundidad del canal de acceso, de acuerdo con la siguiente expresión.

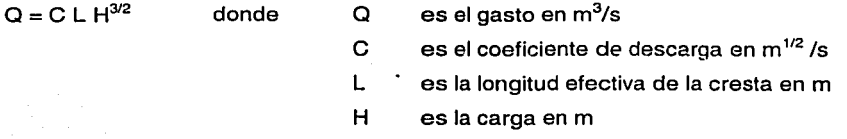

El coeficiente de descarga depende principalmente de la carga H con que opera el vertedor en un momento dado, de la carga de diseño elegida y de la profundidad del canal de acceso o llamada, conocido como paramento.

Con base en pruebas desarrolladas por el U.S. Bureau of Reclamation y la oficina del Waterways Experimental Station (WES), se han valuado las presiones resultantes en un cimacio operando bajo la carga de diseño, los resultados se utilizan en el análisis de estabilidad.

Las características geométricas del vertedor de cresta recta son:  $P = 0.0233$  m donde P es el paramento  $L = 0.40$  m L es la longitud efectiva de la cresta

### 2.1.1.1. Corrección de la carga por efecto de la carga de velocidad

. . .

Se calcula la carga de diseño corregida por la carga de velocidad en el cimacio y el coeficiente de descarga correspondiente a C<sub>0</sub>, a partir de la relación P/H<sub>0</sub>, empleando la siguiente gráfica, suponiendo que el caso óptimo representa a las condiciones de diseño.

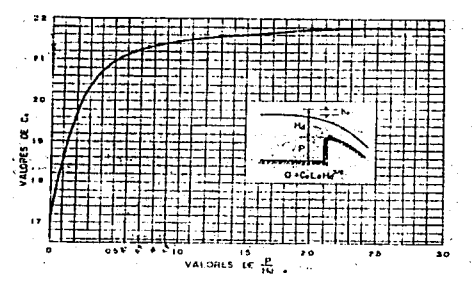

Figura 19 Relación P/H<sub>o</sub> para obtener el coeficiente de diseño C<sub>o</sub>

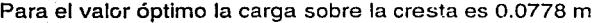

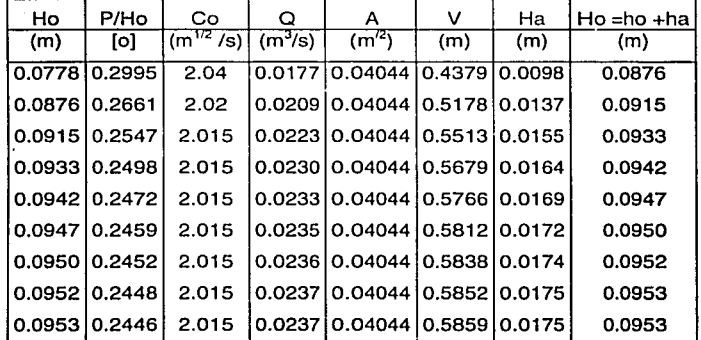

Tabla 1 Corrección de carga de diseño por carga de velocidad para gasto óptimo

Esta corrección se realiza para los otros dos gastos, tanto el mayor como el menor al gasto óptimo, con la diferencia de que la figura empleada para obtener el coeficiente de descarga, es respecto a la carga de diseño y al coeficiente de diseño:

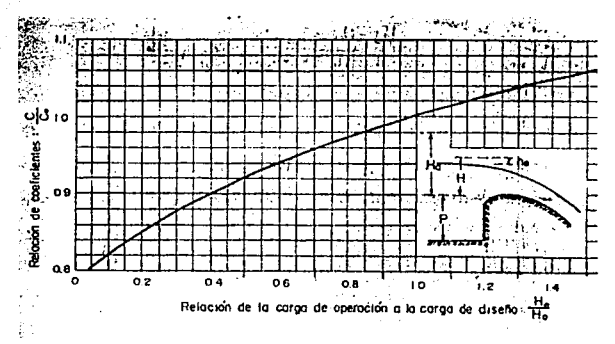

## Figura 20 Gráfica para obtener el coeficiente de descarga para gastos diferentes al de diseño

Para el gasto menor al óptimo la carga medida es 0.0663 m.

He= 0.0663 m

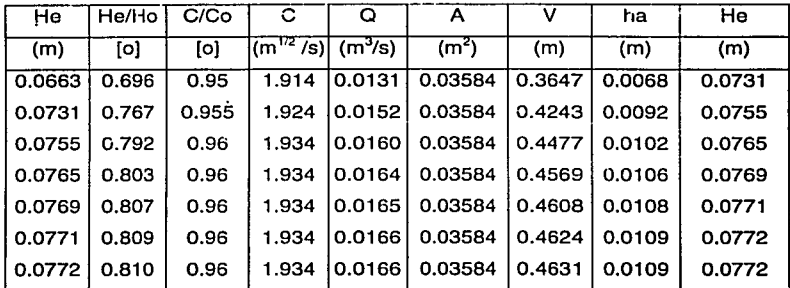

Tabla 2 Carga para condición de operación menor a la óptima

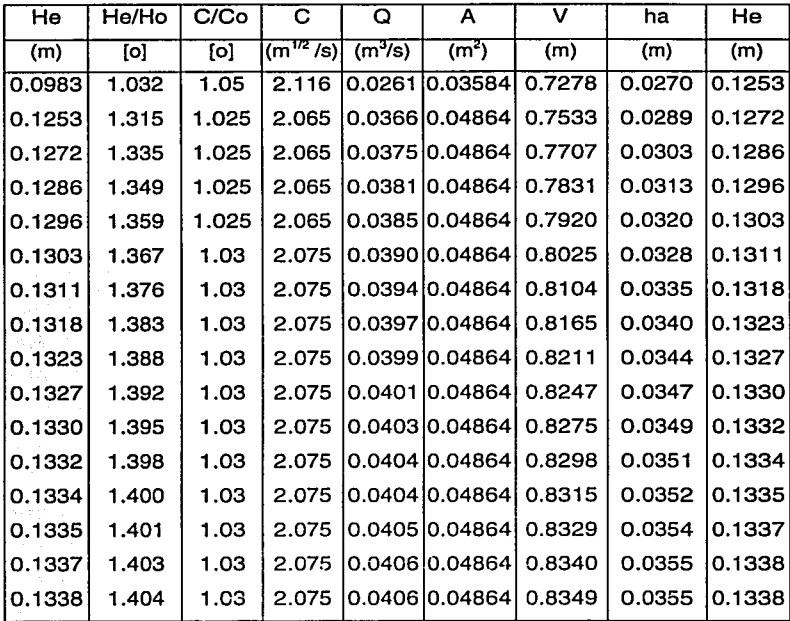

Para el gasto mayor al gasto óptimo la carga medida es 0.0983 m.

 $He = 0.0983 m$ 

Tabla 3 Carga para condición de operación mayor a la óptima

### 2. 1. 1.2. Perfil del agua sobre el cimacio

Se obtiene el perfil del agua sobre el cimacio, proponiendo a cada un centímetro los valores de cálculo, se emplea la siguiente figura, donde los valores deben ser interpolados. Debido a la gran curvatura que tienen las líneas de corriente sobre el cimacio, no es confiable la aplicación de la ecuación de la energía en esta zona. Entonces la determinación del perfil del agua se basa en experiencias de laboratorio.

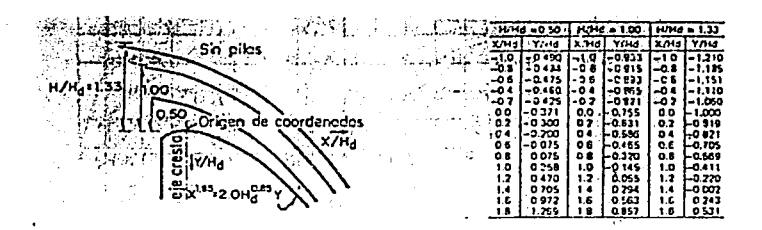

Figura 21 Valores para obtener el perfil de agua sobre un cimacio

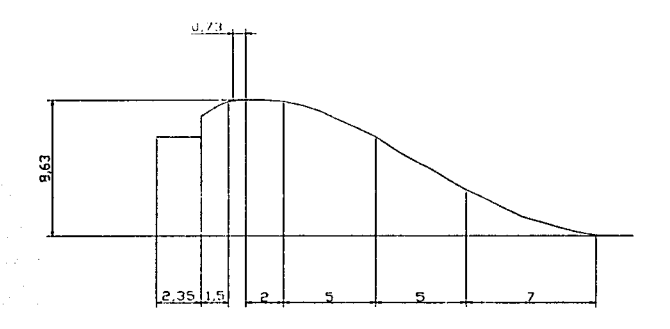

## Figura 22 Cimacio original

Para el valor de carga óptima considerándola como carga de diseño, esto es  $H/H<sub>d</sub> = 1.00$ .

 $H_d = 0.0953$  m, y tomando el valor de la carga de posición en los puntos indicados en la figura 21.

Se obtienen los valores respecto al cimacio, siendo el origen coordenado (x,y) el punto de la cresta del cimacio.

### Capitulo 11. Estado Actual

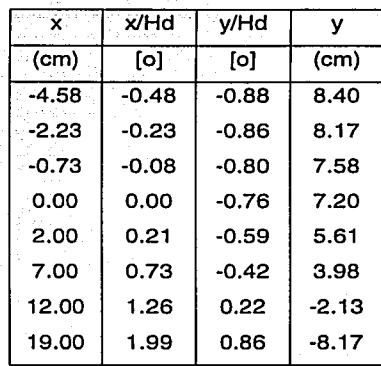

Tabla 4 Perfil del agua sobre el cimacio con la carga óptima, en cm.

Para el valor de la carga menor a la óptima  $H = 0.0772$  m, se calcula el valor de la carga de posición para los mismos puntos que en la carga óptima.

 $H/H_d = 0.81$ 

Haciendo una primera interpolación ya que la gráfica es para valores de  $H/H<sub>d</sub> = 0.5$  y H = 1 para el valor de 0.81 se tiene:

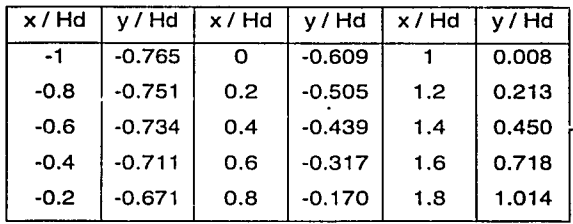

Tabla 5 Valores interpolados para H /  $H_d = 0.81$ 

### Capltulo 11. Estado Actual

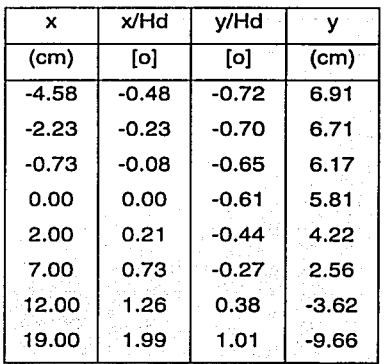

Tabla 6 Perfil del agua sobre el cimacio con la carga menor a la óptima, en cm.

Para el valor de la carga mayor a la óptima H = 0.1338 m, se calcula el valor de la carga de posición para los mismos puntos que en la carga óptima.

 $H/H_d = 1.4039$ 

Haciendo una primera extrapolación ya que la gráfica es para valores de  $H/H<sub>d</sub> = 1.33$  y H = 1 para el valor de 1.4039 se tiene:

| x/Hd   | v/Hd     | x/Hd | v / Hd   | x/Hd | v/Hd     |
|--------|----------|------|----------|------|----------|
| $-1$   | $-1.272$ |      | $-1.055$ |      | $-0.471$ |
| $-0.8$ | $-1.245$ | 0.2  | $-0.963$ | 1.2  | $-0.282$ |
| $-0.6$ | $-1.209$ | 0.4  | $-0.874$ | 1.4  | $-0.068$ |
| $-0.4$ | $-1.165$ | 0.6  | $-0.759$ | 1.6  | 0.171    |
| $-0.2$ | $-1.114$ | 0.8  | $-0.625$ | 1.8  | 0.458    |

Tabla 7 Valores extrapolados para H /  $H_d = 1.4039$
Capltulo **11.** Estado Actual

·- -· --· -·----------···---~-------.--···-·· . . .

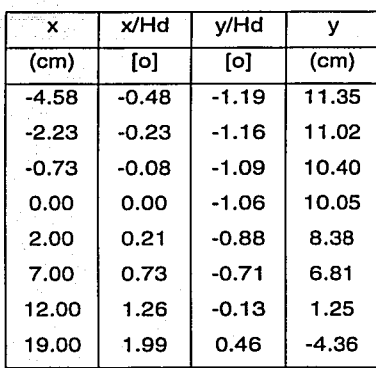

**Tabla 8 Perfil del agua sobre el cimacio con la carga mayor a la óptima, en** 

**cm.** 

La gráfica del perfil del agua sobre el cimacio para las tres condiciones de operación es:

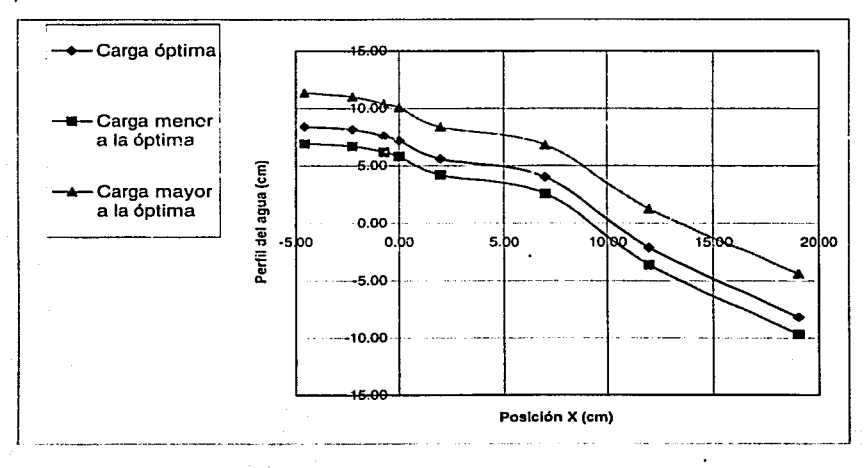

**Figura 23 Perfil agua sobre el cimacio** 

### 2. 1. 1.3. Presiones sobre el cimacio

En teoría no deberían desarrollarse presiones sobre un cimacio operando con la carga seleccionada para el diseño de su perfil, sin embargo se desarrollan pequeñas presiones aún para esa condición de operación, que aumentan cuando el cimacio funciona con cargas menores que la de diseño y diminuyen hasta valores negativos cuando opera con cargas mayores. Para la carga de presión sobre el cimacio se emplea la siguiente figura:

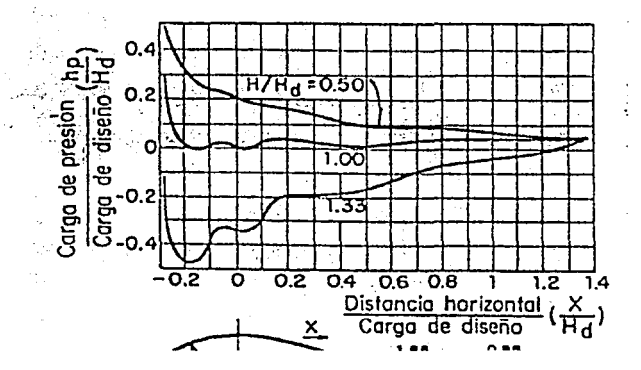

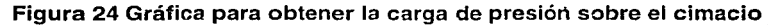

Con el valor horizontal de posición se obtiene la carga de presión, siendo  $x = 0$  el punto sobre la cresta del cimacio.

Carga óptima o de diseño

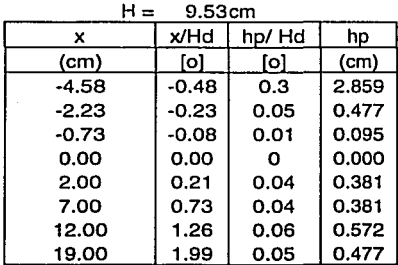

33

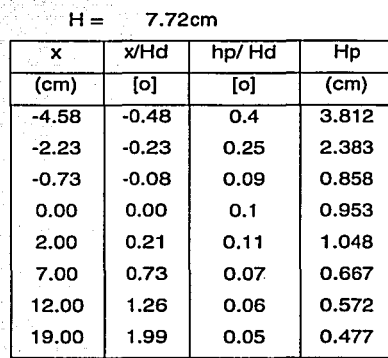

Carga menor a Ja de diseño

Carga mayor a la de diseño

# $H = 13.38cm$

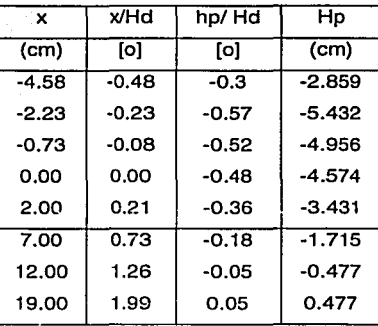

Tabla 9 Valores de carga de presión sobre el cimacio sin pilas, para las tres condiciones de operación, en cm.

#### Capítulo 11. Estado Actual

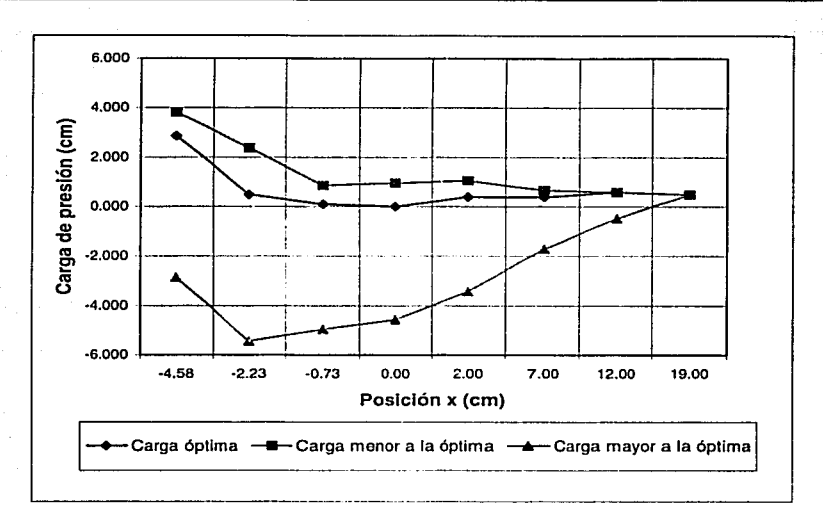

# Figura 25 Carga de presión sobre el cimacio para las tres condiciones de operación, en cm.

## 2.1.2. Rápida de descarga

La rápida de descarga es el canal que conecta al cimacio con la estructura disipadora, y conduce las excedencias de manera controlada. Las características de su diseño están determinadas por las condiciones topográficas y geológicas del lugar, generalmente manifestándose en su sección transversal, su perfil longitudinal, su longitud, ampliaciones y curvas. Es recomendable que el flujo se mantenga uniforme y sin cambios en el tipo de régimen.

Existe un fenómeno que se produce en estos conductos o canales y es la cavilación, la cual es un fenómeno que consiste en la formación de cavidades llenas de vapor de agua dentro del flujo, esto sucede cuando se presentan presiones negativas iguales o menores que la· presión de vaporización del fluido. Para obras de excedencias es común aceptar que la cavilación se inicia cuando aparecen las primeras manchas blancas sobre la. superficie expuesta a flujo de alta velocidad.

Una vez que las cavidades se han formado, existe la posibilidad de que se separen burbujas llenas de vapor, que al pasar a una zona de mayor presión se condensan repentinamente con reducciones de volumen de 100 a 1000 veces, si ello sucede cerca de una frontera rígida inducirá esfuerzos de hasta 10000 kg/cm<sup>2</sup>, siendo esto el origen de los daños en las superficies expuestas a este fenómeno. (Ref. 2)

En una obra hidráulica puede presentarse erosión por cavitación ante cualquier cambio de dirección, atrás de un obstáculo, o debido a la rugosidad de la superficie sobre la cual ocurre el flujo de alta velocidad. Este último caso puede ser el más crítico, debido a las grandes áreas que serla necesario proteger si se quieren evitar perjuicios, además debe tenerse en cuenta que una vez que el daño se inicia, él mismo sirve de obstáculo para acelerar el proceso de erosión.

#### 2.1.2.1. Régimen en la rápida

Para analizar el régimen de la rápida y el perfil nuevamente se recurre al análisis para los tres casos de operación, se emplea la ecuación de la energía; en el método de incrementos finitos, con ello se determina el tipo, de perfil que se presenta y se hace una comparación con los valores obtenidos experimentalmente.

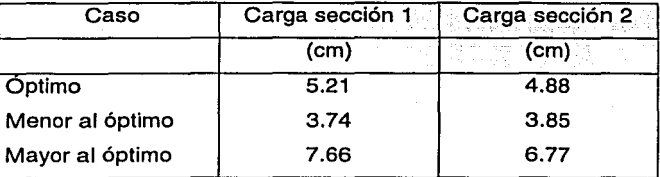

Valores medidos:

**Tabla 10 Valores experimentales en el modelo de la carga en la rápida** 

36

### 2. 1.2.2. Tipo de régimen presentado en la rápida

El régimen en la rápida depende de varios factores, es importante analizar el tipo de flujo que se presenta, si es un flujo subcrítico, supercrftico o critico, nuevamente para las tres condiciones de operación.

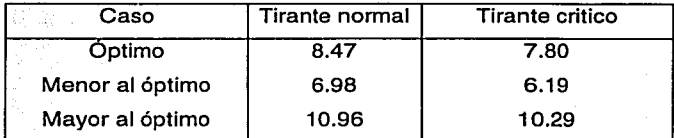

En estos casos se presenta un flujo variado tipo M2, ya que el tirante crítico

es menor al tirante normal, y el flujo es decreciente, esto es  $\frac{dy}{dx} = \frac{-}{+} = -$ .

Con la velocidad del flujo obtenemos el número de Fraude para los. tres casos, siendo que Fr < 1, representa un régimen subcrítico, Fr > 1 un régimen supercrítico y Fr = 1 el régimen crítico.

$$
Fr = \frac{V}{\sqrt{gy}}
$$
 para canales rectangulares donde

- Fr es el número de Froude
- v es la velocidad en un punto determinado
- g es la gravedad
- y es el tirante

Así:

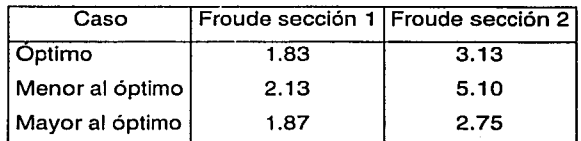

Por lo que en los tres casos el régimen de la rápida es supercrítico.

El cálculo se realiza con los valores experimentales y se aplica el método de incrementos finitos, siendo los datos de ingreso:

Para el caso óptimo

 $y_1 = 0.0521$  m

 $S_0 = 0.006279$ 

#### donde:

So es la pendiente del canal

## Capítulo 11. Estado Actual

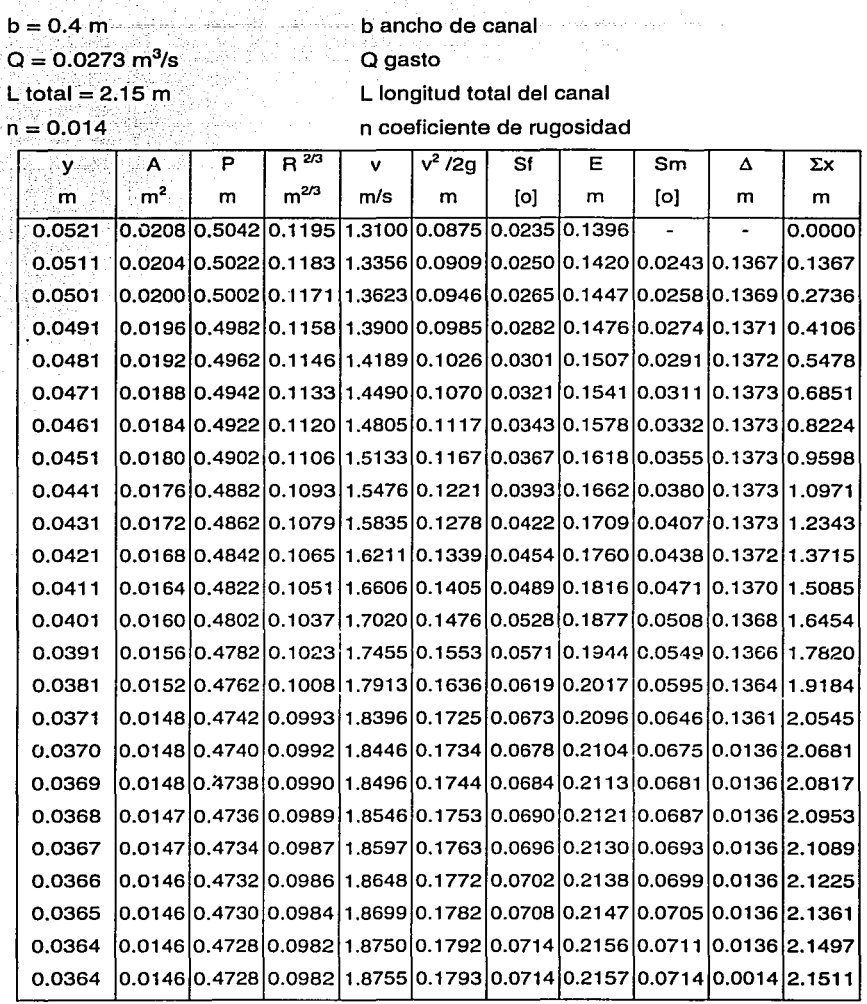

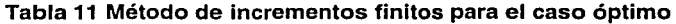

Capítulo 11. Estado Actual

Para el caso menor al óptimo

 $y_1 = 0.0374 \text{ m}$  donde:  $S_0$  es la pendiente del canal

 $b = 0.4$  m Q gasto

 $n = 0.014$ 

 $S_0 = 0.006279$  b ancho de canal

 $Q = 0.0193 \text{ m}^3/\text{s}$  L longitud total del canal

L iotal =2.15 m n coeficiente de rugosidad

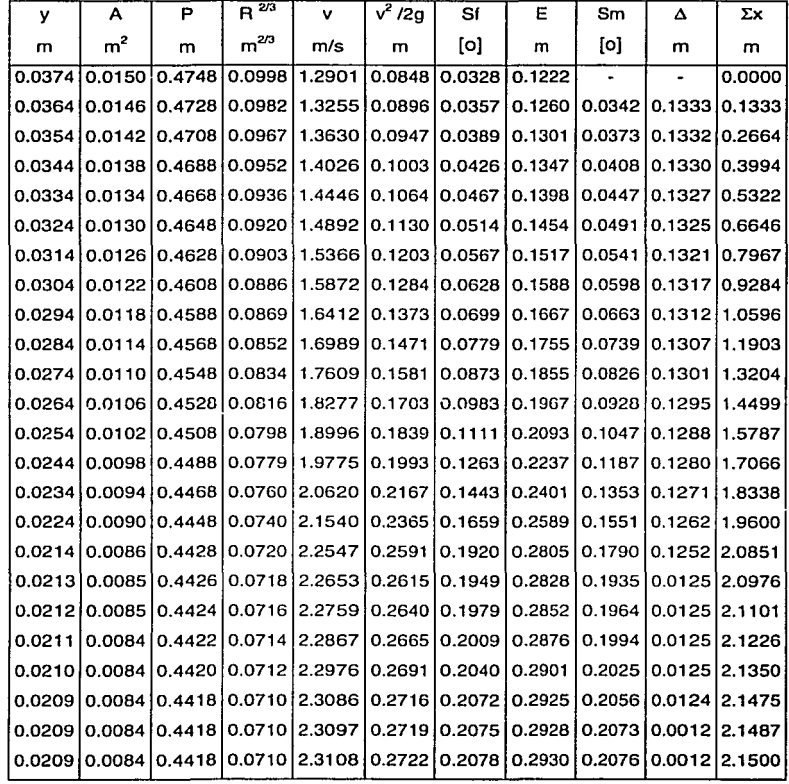

Tabla 12 Método de incrementos finitos para el caso menor al óptimo

39

Para el caso mayor al óptimo

y<sub>1</sub> =0.0677 m<br>S<sub>0</sub> = 0.006279  $b = 0.4 m$ Q = 0.0413 <sub>1</sub>n<sup>3</sup>/s<br>L total =2.15 m  $n = 0.014$ 

 $\bar{z}$  and  $\bar{z}$ 

donde: S<sub>o</sub> es la pendiente del canal b ancho de canal O gasto L longitud total del canal n coeficiente de rugosidad

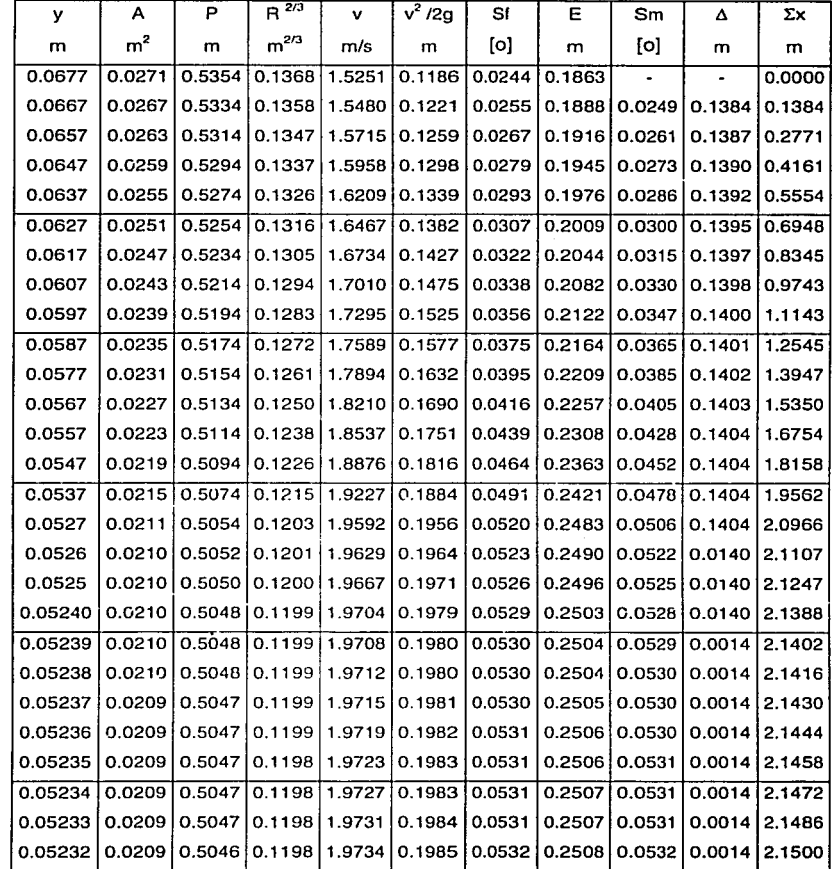

**Tabla 13 Método de incrementos finitos para el caso mayor al óptimo** 

#### 2.1.3. Tanque amortiguador

El tanque amortiguador es la estructura disipadora de esta obra de excedencias, la unión entre la rápida de descarga y el tanque se realiza por medio de una curva que sigue una ecuación de tiro parabólico (sección 2 y 3). Para hacer el análisis hidráulico del tanque amortiguador, en las tres cargas, se emplea la ecuación de la energía entre la sección 2 y la sección 3, posteriormente se determina el tirante en la sección 4 empleando la función momentum.

Para el caso óptimo, esto es, ubicando el salto hidráulico dentro del tanque amortiguador, se tiene un salto hidráulico al pie del tanque.

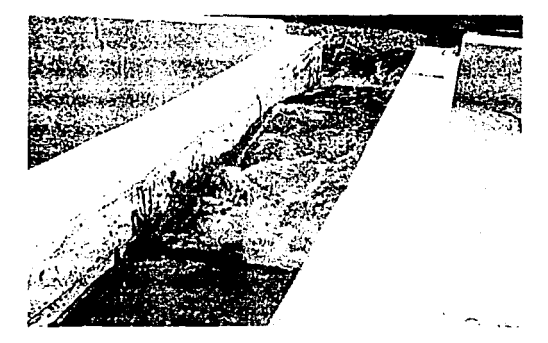

## Figura 26 Salto hidráulico al pie del tanque para condición óptima

El tirante obtenido para la sección 2 es:

#### $V_2$  medido = 4.88 cm

 $y_2$  calculado =  $3.64$  cm

Siendo la sección 3 el inicio del tanque amortiguador:

#### $y_3$ <sub>medido</sub> = 8.31 cm

el tirante y<sub>3 calculado</sub> se obtiene aplicando la ecuación de la energía entre la sección 2 y la sección 3, considerando las pérdidas de energía despreciables:

$$
y_2 + \frac{v_2^2}{2g} + \Delta z = y_3 + \frac{v_3^2}{2g}
$$

donde v<sub>2</sub> es el tirante en la sección 2 calculado.

es la carga de velocidad en la sección 2, la cual se obtiene  $\frac{v_2^2}{2a}$ 

planteando la ecuación de continuidad  $Q = v$  *A* 

 $y_3$  .... es el tirante en la sección 3.

es la carga de velocidad en la sección 3  $\frac{v_3^2}{2g}$ 

*t.z* · . es el. desnivel entre la sección 2 y 3. el cual es igual a 15. 72 cm Así la ecuación será:

 $0.0364 + \frac{0.0273^2}{0.0273^2} + 0.1572 = v_s + \frac{0.0273^2}{0.0273^2}$  $(0.4 \times 0.0364)^2 \times 19.62$  ( $(0.4 \times y_3)^2 \times 19.62$ )

agrupando términos queda una ecuación de tercer grado con 3 incógnitas y resolviendo la ecuación la menor raíz positiva corresponde al tirante en régimen supercrftico.

 $v_2^3$  – 0.3728 $v_2^2$  + 0.0002374 = 0

el tirante  $y_3 = 0.0261$  m

Q

A

Obteniendo el valor del momentum, si se sabe que  $M_3 = M_4$  y la sección 4 es aquella que representa el final del tanque amortiguador.

$$
M = \frac{Q^2}{gA} + z_G A
$$

donde M

es la función momentum

es el gasto

g. es la gravedad

es el área  $A = b$  y

 $Z<sub>G</sub>$  es el centro de gravedad  $Z<sub>G</sub> = v/2$ 

Para la sección 3

$$
M=\frac{0.0273^2}{9.81\times(0.4\times0.0261)}+\frac{0.4\times0.0261^2}{2}
$$

# $M = 0.007413$  m<sup>3</sup>

Se obtiene el tirante y4 a partir de la ecuación de momentum

$$
0.007413 = \frac{0.0273^2}{9.81 \times (0.4 \times y_4)} + \frac{0.4 \times y_4^2}{2}
$$

# $-0.2y_4^3 - 0.007413y_4 + 0.00009496 = 0$

el tirante y<sub>4</sub> = 0.1857 m

El valor obtenido de forma experimental para esta sección es

 $y_4$  experimental  $= 0.1677$  m

Para la carga menor a la óptima esto es con un gasto Q = 0.0193 m $^3\!/\mathrm{s}$ 

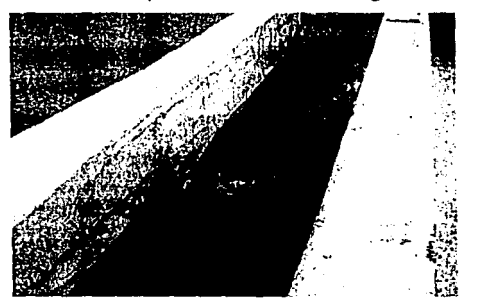

Figura 27 Carga menor a la de diseño, con salto hidráulico ahogado

 $V<sub>2</sub>$  medido =  $3.85$  cm

 $V_2$  calculado =  $2.09$  cm

En la sección 3, inicio del tanque amortiguador:

 $y_3$  medido = 6.94 cm

el tirante y<sub>3 calculado</sub> se obtiene aplicando la ecuación de la energía entre la sección 2 y la sección 3, considerando las pérdidas de energía despreciables:

$$
y_2 + \frac{v_2^2}{2g} + \Delta z = y_3 + \frac{v_3^2}{2g}
$$

donde  $v_2$  es el tirante en la sección 2 calculado

 $v_2^2$ es la carga de velocidad en la sección 2, la cual se

obtiene planteando la ecuación de continuidad *Q* = *v* A

- y3 es el tirante en la sección 2
- $v_3^2$ es la carga de velocidad en la sección 2 2g

44

 $\Delta z$  es el desnivel entre la sección 2 y 3 el cual es igual a 15.72 cm

Así la ecuación será:

$$
0.0209 + \frac{0.0193^2}{(0.4 \times 0.0209)^2 \times 19.62} + 0.1572 = y_3 + \frac{0.0193^2}{(0.4 \times y_3)^2 \times 19.62}
$$

agrupando términos queda una ecuación de tercer grado con 3 incógnitas y resolviendo la ecuación la menor raíz positiva corresponde al tirante en régimen supercrítico.

$$
y_3^3 - 0.449y_3^2 + 0.0001186 = 0
$$

el tirante y<sub>3</sub> = 0.0165 m

Obteniendo el valor del momentum, si se sabe que  $M_3 = M_4$  y la sección 4 es aquella que representa el final del tanque amortiguador.

$$
M = \frac{Q^2}{gA} + z_{G}A
$$

donde M es Ja función momentum

Q es el gasto

g es la gravedad

A es el área  $A = b$  y

 $Z<sub>G</sub>$  es el centro de gravedad  $Z<sub>G</sub> = y/2$ 

Para Ja sección 3

$$
M = \frac{0.0193^{2}}{9.81 \times (0.4 \times 0.0165)} + \frac{0.4 \times 0.0165^{2}}{2}
$$

 $M = 0.005807 m<sup>3</sup>$ 

Se obtiene el tirante y<sub>4</sub> a partir de la ecuación de momentum

$$
0.005807 = \frac{0.0193^2}{9.81 \times (0.4 \times y_4)} + \frac{0.4 \times y_4^2}{2}
$$

$$
0.2y_4^3 - 0.005807y_4 + 0.0000949 = 0
$$

el tirante  $v_4 = 0.1615$  m

El valor obtenido de forma experimental para esta sección es

 $y_4$  experimental  $= 0.1441$  m

Para la carga mayor a la óptima esto es con un gasto  $Q = 0.0413$  m<sup>3</sup>/s

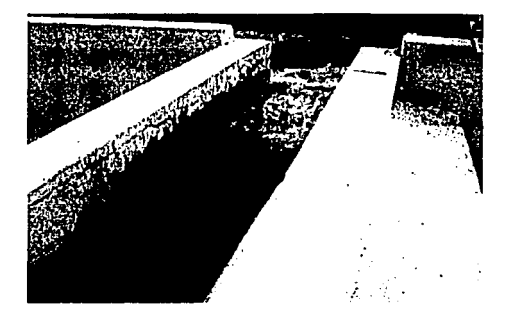

## Figura 28 Carga mayor a la de diseño, salto hidráulico barrido

 $V_2$  medido = 6.77 cm

 $y_2$  calculado = 5.23 cm

En la sección 3, inicio del tanque amortiguador:

 $V<sub>3</sub>$  medido = 6.94 cm

el tirante y<sub>3 calculado</sub> se obtiene aplicando la ecuación de la energía entre la sección 2 y la sección 3, considerando las pérdidas de energía despreciables:

$$
y_2 + \frac{v_2^2}{2g} + \Delta z = y_3 + \frac{v_3^2}{2g}
$$

donde y<sub>2</sub> es el tirante en la sección 2 calculado

es la carga de velocidad en la sección 2, la cual se obtiene ~g . . .

planteando la ecuación de continuidad  $Q = v A$ 

- es el tirante en la sección 3 y3
- $v_{\rm a}^2$ es la carga de velocidad en la sección 3 2g

Δż es el desnivel entre la sección 2 y 3 el cual es igual a 15.72 cm Así la ecuación será:

$$
0.0523 + \frac{0.0413^{2}}{(0.4 \times 0.0523)^{2} \times 19.62} + 0.1572 = y_{3} + \frac{0.0413^{2}}{(0.4 \times y_{3})^{2} \times 19.62}
$$

agrupando términos queda una ºecuación de tercer grado con 3 incógnitas y resolviendo la ecuación la menor raíz positiva corresponde al tirante en régimen supercrítico.

 $y_3^3 - 0.4081y_3^2 + 0.0005433 = 0.$ 

el tirante  $y_3 = 0.0383m$ 

Obteniendo el valor del momentum, si se sabe que  $M_3 = M_4$  y la sección 4 es aquella que representa el final del tanque amortiguador.<br>  $M = \frac{Q^2}{2A} + Z_6A$ 

$$
M = \frac{Q^2}{gA} + z_\alpha A
$$

donde M es la función momentum

Q es el gasto

g es la gravedad

A es el área  $A = b$  y

 $Z<sub>G</sub>$  es el centro de gravedad  $Z<sub>G</sub> = y/2$ 

Para la sección 3

$$
M = \frac{0.0413^{2}}{9.81 \times (0.4 \times 0.0383)} + \frac{0.4 \times 0.0383^{2}}{2}
$$
  
M = 0.01164 m<sup>3</sup>

Se obtiene el tirante y<sub>4</sub> a partir de la ecuación momentum

$$
0.01164 = \frac{0.0413^2}{9.81 \times (0.4 \times y_4)} + \frac{0.4 \times y_4^2}{2}
$$

$$
0.2y_4^3 - 0.01164y_4 + 0.0004347 = 0
$$

el tirante y<sub>4</sub> = 0.2197 m

El valor obtenido de forma experimental para esta sección es  $y_4$  experimental =  $0.1879$  m

#### 2. 1.3. 1. Eficiencia del tanque

La eficiencia del tanque amortiguador indica la cantidad de energía que se pierde en el salto, para calcularlo es necesaria la aplicación de la ecuación de la energía en un punto, en este caso será en las secciones 3 y 4.

v2 2g

donde: z<sub>i</sub> es la carga de posición en la sección i

# v<sub>i</sub><sup>2</sup> / 2g es la carga de velocidad en la sección i

E1 es la energía en la sección 1

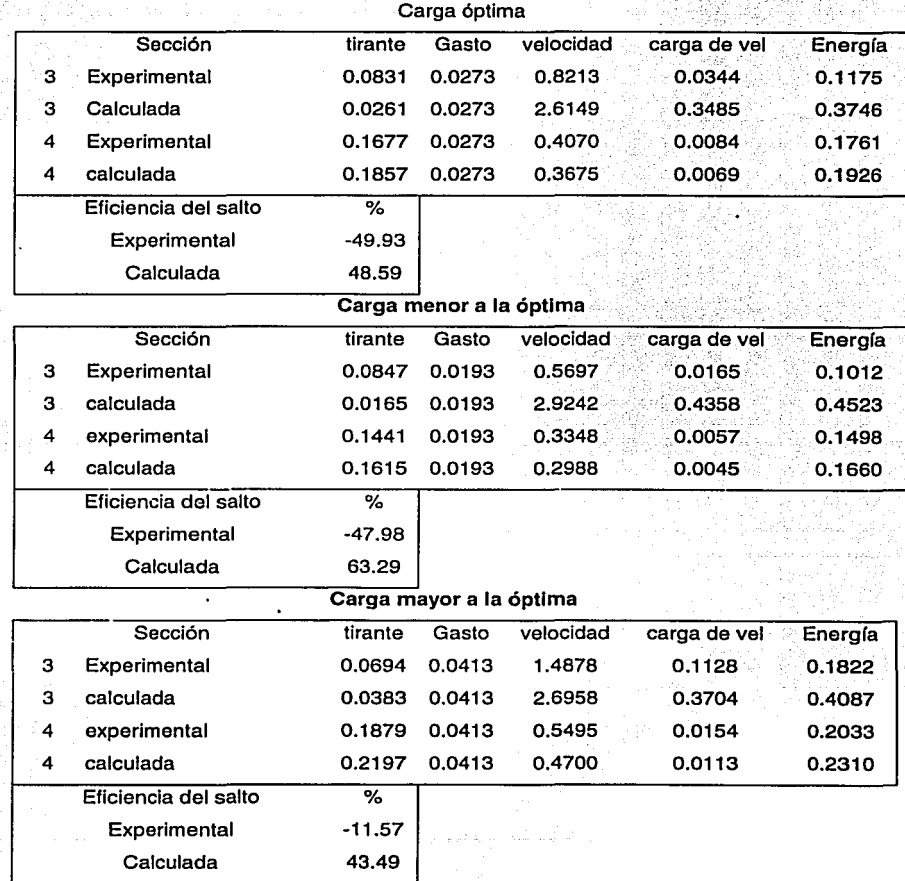

# Tabla 14 Eficiencia del salto para las 3 condiciones de carga

47

## 2.1.4. Canal de entrega y cauce

## 2.1.4.1. Curva Gasto contra Tirante (Q vs. T)

Esta curva se obtiene experimentalmente, representa el tirante .que se alcanza en el río (sección 7) para un gasto determinado, existe el inconveniente que en la descarga se presenta turbulencia y un flujo rotacional, por ello es necesario tomar los valores aguas abajo de la descarga.

En este caso se obtiene la curva calculando el gasto que pasa por el vertedor triangular, comparándolo y ajustándolo con dos dispositivos: un micromolinete y una sonda, la cual por medio de la presión en el flujo obtiene la velocidad de éste.

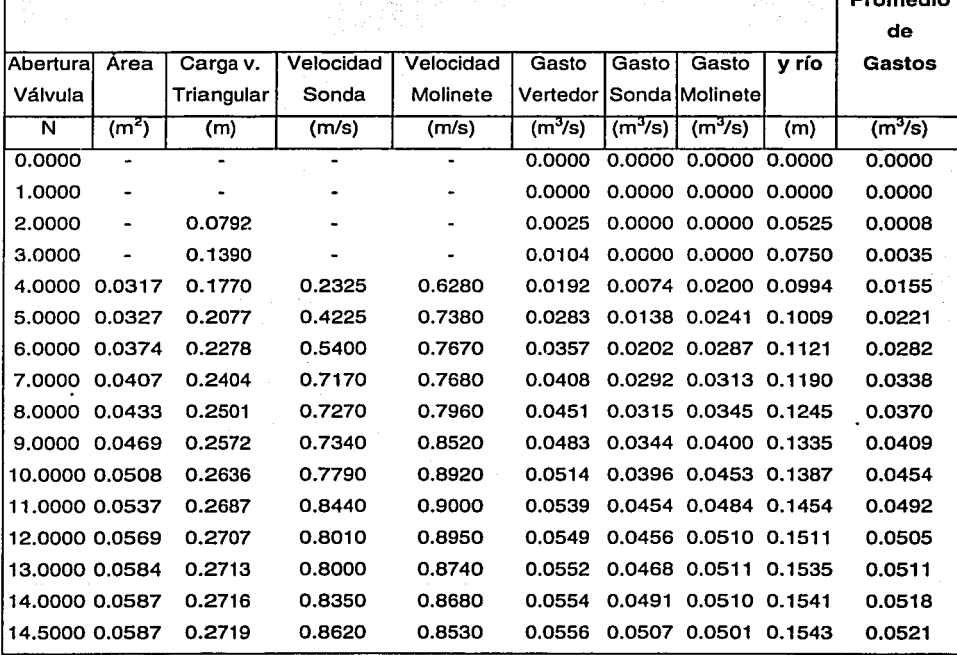

Tabla 15 Gastos a diversas aberturas

Promedio

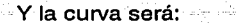

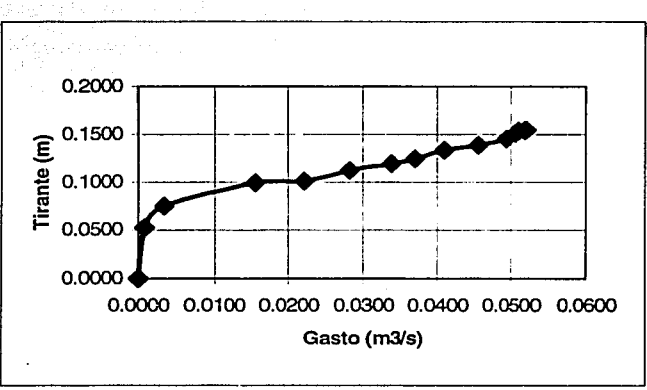

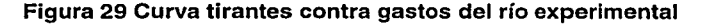

# 2. 1.4.2. Régimen en la descarga

Para obtener el régimen en la descarga es necesario aplicar la ecuación de la energía entre el final del tanque (sección 4) y la sección 5, posteriormente entre las secciones 5 y 6. Se consideran las pérdidas de energía despreciables entre estas secciones.

$$
y_4 + \frac{v_4^2}{2g} - \Delta z = y_5 + \frac{v_5^2}{2g}
$$
  $\Delta z = 0.09$  m

Se realiza para las 3 condiciones de carga, tomando los valores calculados en el inciso 2.1.3.

Para la carga óptima

el tirante  $y_4$  calculado = 0.1857 m

 $y_4$  experimental =  $0.1677$  m

Aplicando la ecuación de la energía entre la sección 4 y 5

$$
0.1857 + \frac{0.0273^2}{(0.4 \times 0.1857)^2 \times 19.62} - 0.09 = y_s + \frac{0.0273^2}{(0.4 \times y_s)^2 \times 19.62}
$$

. ' agrupando términos queda- una ecuación· de tercer grado· con -3 ··incógnitas y resolviendo la ecuación la mayor raíz positiva corresponde al tirante en régimen subrcrítico.

 $y_5^3$  - 0.1026y $_5^2$  + 0.0002374 = 0

Siendo

 $y_5$  calculado =  $0.0957$  m

 $y_5$  experimental  $= 0.0777$  m

Considerando las pérdidas de energía despreciables entre la sección 5 y 6 el tirante será igual entre ambas secciones así:

 $y_{6}$  calculado $= 0.0957$  m

 $y_6$  experimental =  $0.0714$  m

Para la.carga menor a la óptima

el tirante  $y_4$  calculado = 0.1615 m

 $y_4$  experimental  $= 0.1441$  m

Aplicando la ecuación de la energía entre la sección 4 y 5

 $0.1615 + \frac{0.0193^2}{(0.4 \times 0.1615)^2 \times 19.62} - 0.09 = y_s + \frac{0.0193^2}{(0.4 \times y_s)^2 \times 19.62}$ 

agrupando términos queda una ecuación de tercer grado con 3 incógnitas y resolviendo la ecuación la mayor'raíz positiva corresponde al tirante en régimen subrcrítico.

 $y_5^3 - 0.07605y_5^2 + 0.0001186 = 0$ 

Siendo

 $V<sub>5</sub>$  catculado $= 0.0715$  m

 $y_5$  experimental =  $0.0541$  m

Considerando las pérdidas de energía despreciables entre la sección 5 y 6 el tirante será igual entre ambas secciones así:

 $y_{6 \text{ calculated}} = 0.0715 \text{ m}$ 

 $V<sub>6</sub>$  experimental =  $0.0570$  m

Para la carga mayor a la óptima

el tirante  $y_4$  calculado = 0.2197 m

 $V_4$  experimental  $= 0.1879$  m

Aplicando la ecuación de la energía entre la sección 4 y 5

$$
0.2197 + \frac{0.0413^2}{(0.4 \times 0.2197)^2 \times 19.62} - 0.09 = y_s + \frac{0.0413^2}{(0.4 \times y_s)^2 \times 19.62}
$$

agrupando términos queda una ecuación de tercer grado con 3 incógnitas y resolviendo la ecuación la mayor raíz positiva corresponde al tirante en régimen subrcrítico.

$$
y_s^3 - 0.1409y_s^2 + 0.0005433 = 0
$$

Siendo

 $y_5$  calculado =  $0.1297$  m

 $y<sub>5</sub>$  experimental =  $0.0979$  m

Considerando las pérdidas de energía despreciables entre la sección 5 y 6 el tirante será igual entre ambas secciones así:

 $y_6$  calculado =  $0.1297$  m

 $V<sub>6</sub>$ experimental = 0.0424 m

## 2.1.4.3. Cauce

Según la figura 29 los tirantes correspondientes para los gastos de operación son los siguientes:

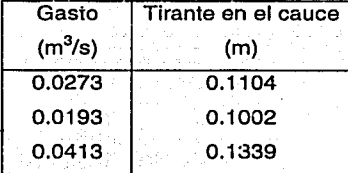

# .• Tabla 16 Tirantes correspondientes a los gastos de operación

El desnivel entre la sección 6 y el cauce (sección 7) es 0.2558 m, por lo que para las tres condiciones de operación se presenta una descarga libre, esto es que en algún punto del canal de entrega se tiene el tirante crítico, aún cuando en el cauce se tenga un régimen subcrítico.

#### 2.2. Práctica actual

La práctica actual tiene como objetivo observar el funcionamiento de un tanque amortiguador de una obra de excedencias y medir el perfil del agua para un gasto dado. Revisar el funcionamiento hidráulico de la estructura disipadora y la descarga.

En su desarrollo se toman los siguientes puntos:

- $\blacksquare$  Medir la geometría y la tara del vertedor triangular.
- Establecer un gasto que permita ubicar el· salto hidráulico en el tanque amortiguador.
- Medir el nivel de la superficie libre del agua en el vertedor triangular.
- $\blacksquare$  Identificar 6 secciones en la estructura, medir los tirantes y la longitud entre cada sección (Estas secciones se consideran desde el final de la rápida hasta el cauce, no incluye el análisis en el cimacio)
- Medir el ancho del canal de descarga.

Para este desarrollo se emplea un fiexómetro y dos limnímetros, con los cuales se obtienen las dimensiones de la estructura así como los tirantes en las diversas secciones.

En la memoria de cálculo se obtiene el gasto del vertedor triangular empleando el criterio de la Universidad Católica de Chile

$$
Q = Ch_v^{3/2}
$$
  

$$
C = \frac{8}{15} \sqrt{2g} \tan \frac{\theta}{2} \mu K
$$

Se. determina el tirante en la sección 2 con la ecuación. de la energía y a partir del tirante medido en la sección 1.

El tirante conjugado mayor (sección 3) se obtiene a partir de la función momentum siendo el tirante conjugado menor el tirante obtenido anteriormente. La ecuación simplificada de la función momentum es:<br>  $\frac{y_3}{\frac{1}{1}} = \frac{1}{2} \left[ \sqrt{1 + 8F_2^2} - 1 \right]$ 

$$
\frac{y_3}{y_2} = \frac{1}{2} \left[ \sqrt{1 + 8F_2^2} - 1 \right]
$$

Donde  $y_3$  es el tirante conjugado mayor Y2 es el tirante conjugado menor  $F_2$  es el número de Froude en la sección 2

Con éste tirante y por medio de la ecuación de la energía se obtiene el tirante en la sección 4, y al considerarse las pérdidas de energía despreciables el tirante en la sección 5 es el mismo.

Finalmente se calcula el tirante en la sección del río la cual se considera trapecial, y se aplica la ecuación de la energía entre las secciones 5 y 6. En este punto las pérdidas de energía se obtienen por una relación con respecto a la carga de velocidad de la sección 5 multiplicadas por un coeficiente (K) con valor de 0.36.

### 2.3. Problemas en el funcionamiento

La importancia de un correcto diseño de una obra de excedencias radica principalmente en un buen funcionamiento hidráulico de dicha obra.

Particularmente la estructura disipadora deberá tener una operación que permita hacer una entrega al cauce en régimen subcrítico y con la menor turbulencia, ya que si en la entrega no se dan las condiciones óptimas puede existir socavación en dicho punto, por lo que la misma cortina podría presentar problemas estructurales.

En el caso de esta obra de excedencias se presenta una déscarga libre, en régimen crítico o supercrítico, provocándose un resalto en el cauce, incorrecto esto por las situaciones antes descritas.

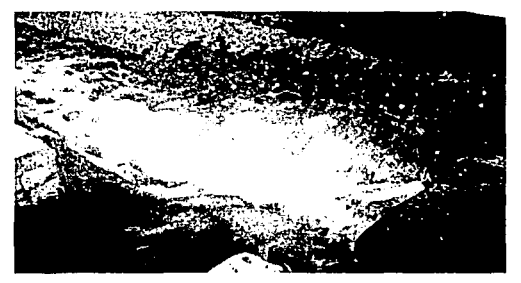

Figura 30 Descarga libre con resalto en el cauce

54

Para - que el funcionamiento sea correcto esta descarga deberá ser ahogada, ya que con esto se aseguraría un régimen subcrítico y se evitarían problemas estructurales.

' ·~·

For otro lado la turbulencia generada en el tangue amortiguador (propia del salto hidráulico barrido) genera en las obras de excedencias problemas estructurales considerables, que pueden levantar las losas que forman el piso del tanque, disminuyendo el régimen en la descarga puede obtenerse un salto hidráulico ahogado el cual reduciría considerablemente la turbulencia en la estructura disipadora.

Esta práctica ha sido modificada en su memoria de cálculo, ya que anteriormente se hacía el cálculo de tirantes desde el cimacio, sin embargo resultaba demasiado larga para desarrollarla en una semana, por lo que la revisión se lleva a cabo actualmente desde el final de la rápida.

Capítulo 111. Diseño Hidráulico

### Capítulo 111. Diseño hidráulico

Debido a los problemas observados en el capítulo anterior, respecto al funcionamiento en la obra de excedencias actual del laboratorio de Hidráulica de la Facultad de Ingeniería, los problemas que se han detectado son:

- El pequeño gasto que debe emplearse para que la estructura trabaje en condición óptima
- El funcionamiento en el tanque amortiguador, esto es un salto hidráulico al pie del tanque con un régimen turbulento
- El resalto hidráulico que se forma en la entrega al cauce, que, como se ha explicado anteriormente provoca en una estructura real problemas estructurales para la presa

En este capítulo se llevará a cabo el rediseño de la obra de excedencias con tanque amortiguador, con esto se corregirán los problemas en la operación, para ello será necesario considerar algunos factores como lo son:

- La sección del cauce es estable, esto es que no sufrirá variación alguna en cuanto al fondo del cauce.
- El ancho de la obra de excedencias es de 0.40 m,. desde el cimacio vertedor hasta el canal de entrega al río.

3.1. Gasto de diseño

En el diseño de una obra de excedencias interviene el gasto de diseño, el cual es una variable que depende de un procedimiento denominado tránsito de avenida, esto es, que determinados los niveles principales de un vaso se supone una avenida extraordinaria, la cual no podrá ser regulada por el vaso en un funcionamiento normal.

Para el estudio y respectivo cálculo de una avenida de diseño se emplean tres tipos de métodos, estos son: empíricos, estadísticos e hidrometeorológicos. Los empíricos se basan en calibraciones de características físicas de la cuenca, como el área, tipo de suelo, coeficientes de escurrimiento y la pendiente media, estos métodos se generalizan en métodos basados en la relación Lluvia -Escurrimiento. Los criterios estadísticos ajustan una distribución estadística

Capítulo 111. Diseño Hidráulico

conocida, por ejemplo la de Gumbel, la lognormal o la de Pearson tipo 111. La CFE- emplea el método de Gumbel y el método de Levediev para los estudios hidrológiéos en el diseño de obras hidráulicas.

En el éaso de la· estructura del laboratorio se aplica un gasto de diseño arbitrario, elegido por el gasto máximo entregado por el vertedor triangular y reducido en un valor porcentual.

Este valor se obtiene de forma experimental, calculando el gasto que pasa por el vertedor triangular, comparándolo y ajustándolo con dos dispositivos: un micromollnete y una sonda que trabaja mediante la presión ejercida por el flujo.

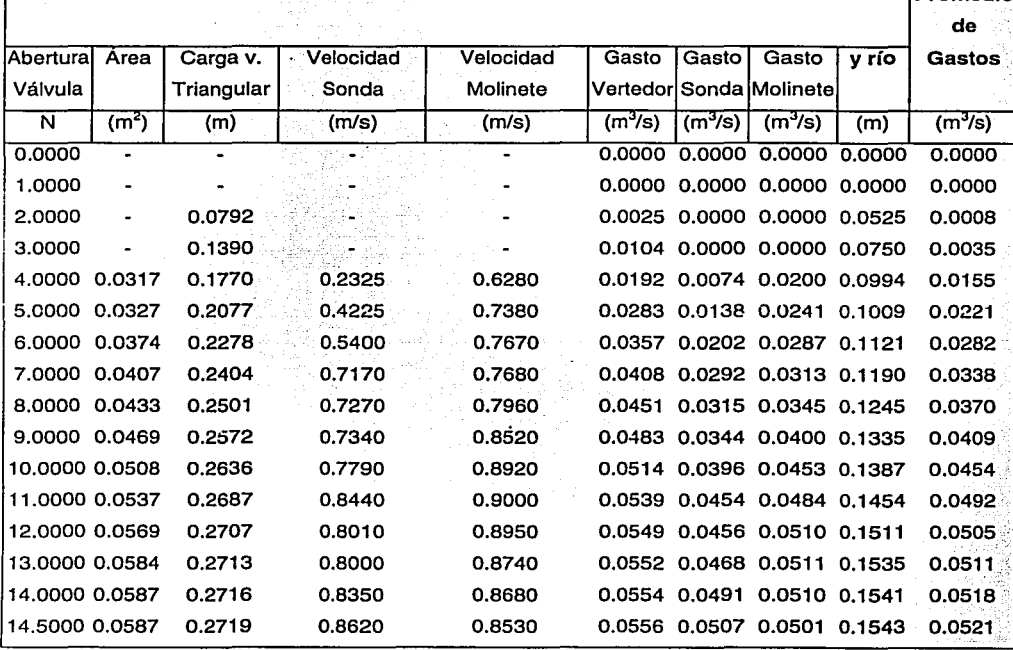

Tabla 17 Gastos a diversas aberturas

Promedio

Con esta tabla se obtiene un gasto de· diseño en primera aproximación de  $Q = 0.05$  m<sup>3</sup>/s, siendo un 95.92% del gasto máximo que entrega el vertedor triangular.

#### 3.2. Diseño del vertedor

Los vertedores de cimacio consisten de una cresta de control de pared gruesa, cuyo perfil tiene aproximadamente la forma de la superficie inferior de una lámina ventilada que vierte libremente sobre la cresta, permitiendo con esto alcanzar un mejor coeficiente de descarga y mantener la estabilidad estructural a través del peso del concreto o mampostería utilizado en el cuerpo del cimacio.

El caudal que vierte sobre un cimacio y la carga sobre la cresta son, en general, variables según la magnitud de los excedentes que se desea desalojar del almacenamiento. Sin embargo se puede adaptar la operación de forma óptima a la lámina vertiente que corresponda a un solo gasto o carga, y la eficiencia varía en otras condiciones de operación. (Ref. 14)

#### 3.2.1. Carga de diseño

Para este vertedor el ancho del mismo es una condición fija, en 0.40 m, y proponemos un paramento de 0.10 m, con ello se plantea la ecuación para vertedor rectangular:

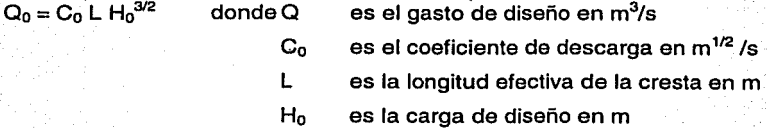

Despejando la carga de diseño de ésta ecuación se obtiene por el método de aproximaciones sucesivas hasta obtener el gasto de diseño igual a  $0.05 \text{ m}^3\text{/s}$ . El coeficiente de descarga se obtiene de la siguiente figura y se multiplica por un factor de 1.005, por tratarse de un paramento inclinado, el cual satisface requisitos de estabilidad estructural, con  $k = 0.33$ .

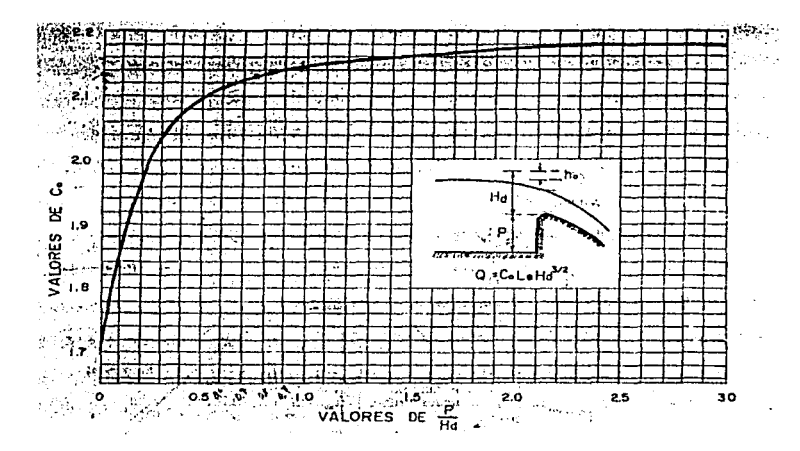

Figura 31 Coeficiente de descarga en cimacios de paramento aguas arriba vertical, vertiendo con la carga de diseño

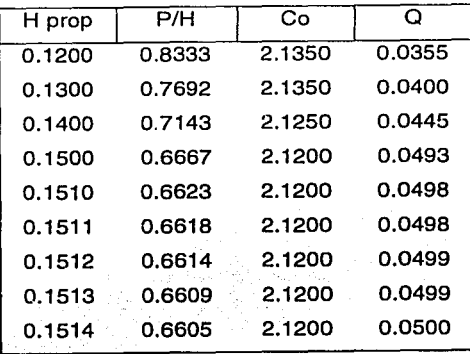

Tabla 18 Cálculo de carga de diseño

Sin embargo es necesario hacer una corrección a la carga de diseño debido a la carga de velocidad que actúa en la lámina vertiente.

Iniciando con la carga de diseño de 0.1514 m y realizando un proceso iterativo para obtener la carga de diseño corregida.

Capítulo 111. Diseño Hidráulico

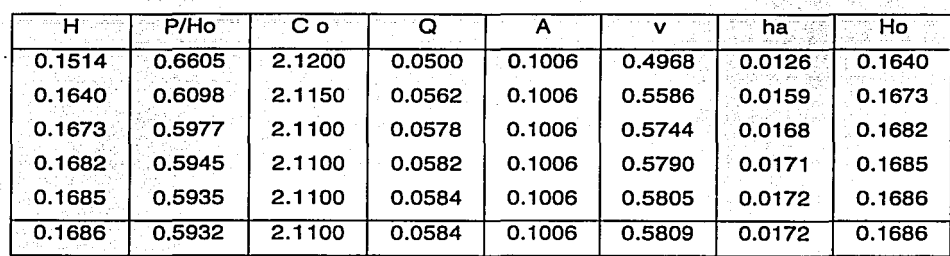

Tabla 19 Corrección de carga de diseño por carga de velocidad

Obteniendo así una carga de diseño  $H_0 = 0.1686$  m. Con esto los parámetros para diseño serán los siguientes:

> $H_0 = 0.1686 \text{ m}$   $P = 0.10 \text{ m}$  $Q = 0.050 \text{ m}^3/\text{s} | \text{k} = 0.33$  $L = 0.40 m$

La relación  $P/H_0 = 0.5932$  esto es menor a 1, se emplea el criterio USBR. Para el perfil aguas abajo se emplea la siguiente ecuación donde los valores k, y *n*  se obtienen de la siguiente figura

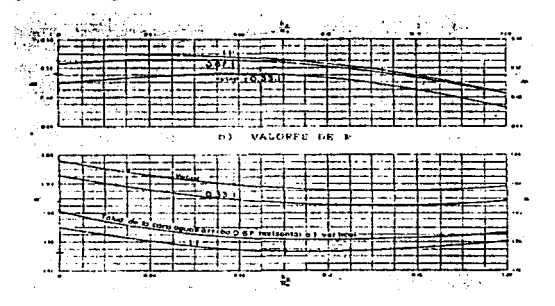

Figura 32 Factores k y n para el diseño del perfil de un cimacio. (Ref. 16)

$$
\frac{y}{H_0} = k \left( \frac{x}{H_0} \right)^n
$$

59

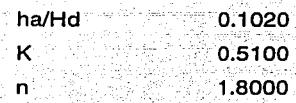

Con talud  $0.33:1$ 

Y haciendo el cálculo para estos valores obtenidos en m:

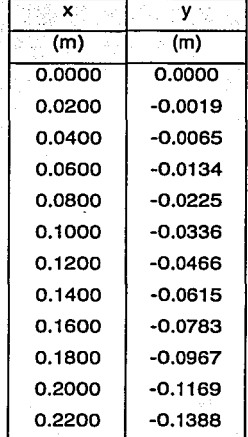

Tabla 20 Coordenadas del perfil del cimacio aguas abajo de la cresta

Para el perfil aguas arriba se obtienen los valores a partir del método gráfico con paramento aguas arriba de cualquier inclinación.

Los valores de x<sub>c</sub>, y<sub>c</sub>, R<sub>1</sub> y R<sub>2</sub> según la figura 33 son:

 $R1-R2 = 0.0622 m$ 

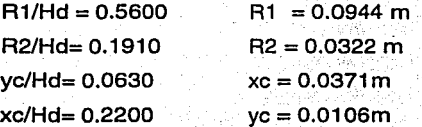

60

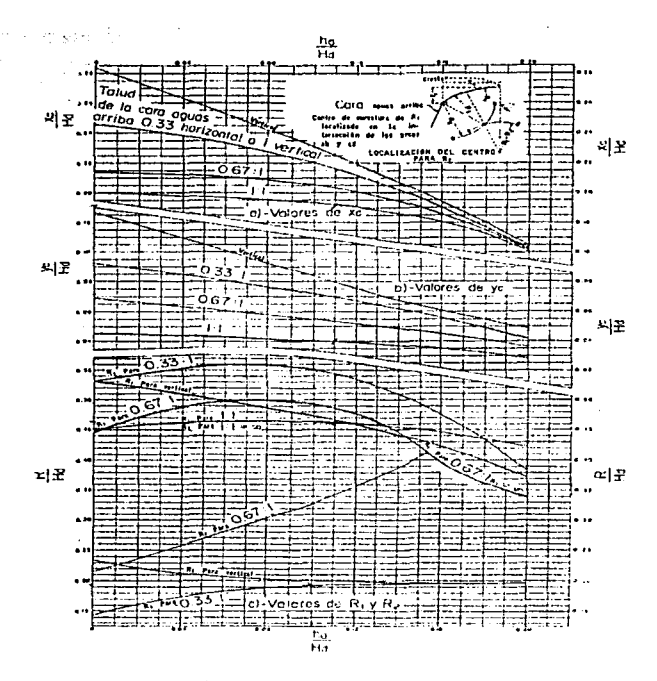

Figura 33 Valores de xc/Hd, yc/Hd y R/Hd para el diseño del perfil de un cimacio, con paramento aguas arriba de cualquier inclinación (Ref. 16)

Dichos valores generan por medio de un ·método gráfico los siguientes puntos en m:

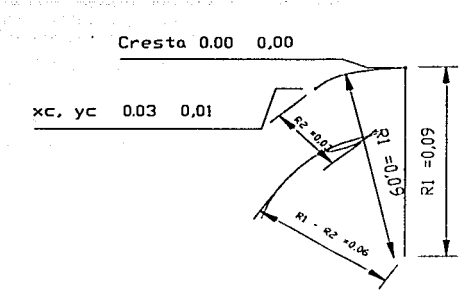

Figura 34 Perfil aguas arriba de la cresta obtenido por el método semigráfico

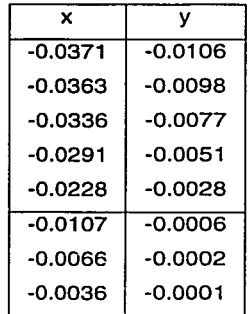

# Tabla 21 Coordenadas obtenidas por el método semigráfico del perfil del cimacio aguas arriba de la cresta

Se obtienen las coordenadas del punto de tangencia para un ángulo de 45º, esto es el punto de unión entre el cimacio y la curva vertical de entrega a la rápida. A partir de la ecuación, con los valores de *k* y *n* se deriva y la ecuación resultante es:

$$
a = \frac{1}{\tan \theta} = 1
$$

$$
x_1 = \frac{H_0}{(\tan)^{\frac{1}{h-1}}}
$$

Y las coordenadas del punto de tangencia son:

 $x_1 = 0.1876$  m

 $v_1 = 0.1042$  m

El cimacio tendrá Ja siguiente forma siguiendo los valores calculados tanto para el partil aguas arriba como aguas abajo, hasta el punto de tangencia.

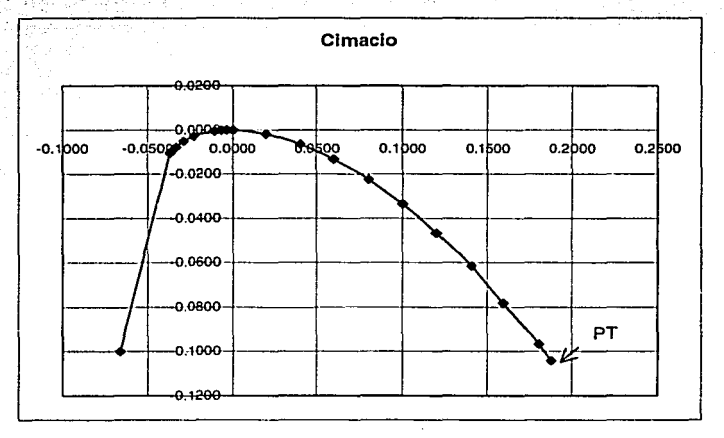

Figura 35 Cimacio vertedor calculado, en m.

## 3.2.2. Curva entre el cimacio vertedor y la rápida de descarga

Para el diseño de la estructura se emplea el siguiente croquis como referencia de las secciones a considerar:

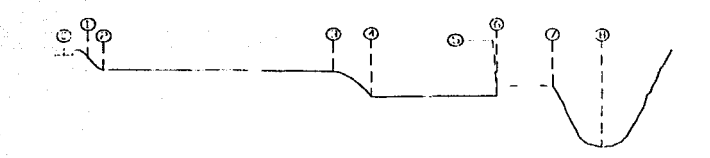

#### Figura 36 Secciones a considerar en el diseño

. . . -

El procedimiento para trazar esta curva es un método gráfico, el cual toma en cuenta la pendiente aguas abajo de la rápida de descarga y el tirante en el punto de tangenéia, eón esto se obtendrá un cimacio. compuesto con una curva cóncava.

El Úrante en el punto de tangencia se obtiene planteando Ja ecuación de la energía entre el canal de llamada *y* el punto de tangencia.

$$
y_0 = y_1 + \frac{v_1}{2g} + \Delta z
$$

Donde  $y_1$  es el tirante en el punto de tangencia

- v1 es la velocidad en el punto de tangencia
- A z es el desnivel entre las dos secciones

Sustituyendo los valores

 $v^3 - 0.2644v^2 + 0.0007963 = 0$ 

Resolviendo la ecuación:

 $v_1 = 0.06280 \text{ m}$ 

Obteniendo el valor d, ya que por Ja inclinación del cimacio se requiere obtener el tirante ortogonal a la superficie

 $d = 0.0444$ m

Teniendo un radio mínimo de:

 $R = 5d$  $R = 0.222$  m

La curva obtenida será la siguiente:

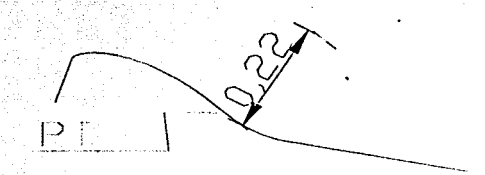

**Figura 37 Curva cóncava obtenida por método gráfico.** 

3.3. Diseño de la rápida de descarga

El diseño de la rápida de descarga consiste en obtener experimentalmente el valor de la pendiente, esto es que por las dimensiones del vertedor así como de la profundidad del tanque amortiguador se obtiene dicha pendiente.

Esta pendiente se considerará de:

 $S_0 = 0.06173$ 

#### 3.3.1. Curva vertical

Para obtener la curva vertical se obtiene el tirante al final de la curva cóncava de entrega del cimacio a la rápida.

El tirante al final de esta curva se obtiene planteando ecuación de la energía entre las secciones 1 y 2 de la figura 36.

$$
z_1 + \frac{v_1^2}{2g} = y_2 + \frac{v_2^2}{2g}
$$
  

$$
y_1 + \Delta z + \frac{v_1^2}{2g} = y_2 + \frac{Q^2}{(b \times y_2)^2 2g}
$$

 $0.079 + 0.0765 + \frac{1.9778^{2}}{2g} = y_{2} + \frac{0.05^{2}}{(0.32^{2}y_{2}^{2}2g)}$ 0.3548 =  $y_2 + \frac{0.001244}{y_2^2}$  $y_2^3 + 0.3548 \t y_2^2 + 0.001244 = 0$ 

Y el tirante será:  $v_2 = 0.0628$  m

Se aplica el método de incrementos finitos para obtener el tirante y la velocidad al final de la rápida de descarga, siendo los datos de ingreso

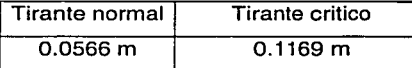

En este caso se presenta un flujo variado tipo S2, ya que el tirante crítico es mayor al tirante normal, y el flujo es decreciente, esto es  $\frac{dy}{dx} = -\frac{dy}{dx} = -\frac{dy}{dx}$ 

 $y_2 = 0.0628$  m  $Q = 0.05$  m<sup>3</sup>/s

Capltulo 111. Diseño Hidráulico

 $S_0 = 0.06173$ 

d total  $= 3.562$  m

 $b = 0.4 m$ 

 $n = 0.014$ 

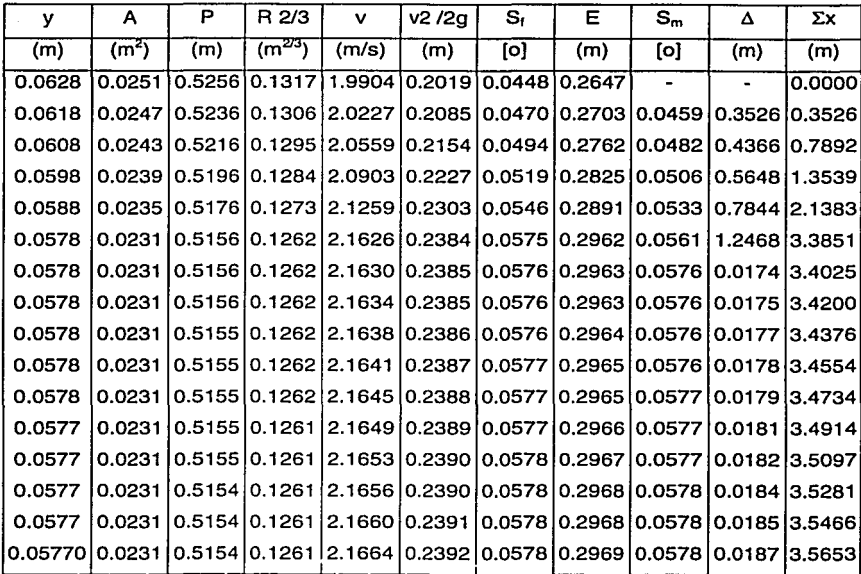

Tabla 22 Obtención de velocidades y tirantes en la rápida de descarga por el método de incrementos finitos

Los valores arrojados por éste método son:

# $y_3 = 0.0577$  m

## $v_3 = 2.1664$  m/s

Diseñando la curva por medio de una ecuación de tiro parabólico se emplean las ecuaciones de la cinemática para un tiro parabólico:

$$
v_y = (v_y)_0 + at
$$
 (1)  

$$
y = (v_y)_0 t + \frac{1}{2} at^2 + y_0
$$
 (2)  

$$
x = (v_x)_0 t + x_0
$$
 (3)

Siendo términos conocidos los siguientes:

 $\theta = 3.5449$  $(v_v)_{o} = v_{3} \sin \theta$  $(v_x)_0 = v_3 \cos \theta$  $x_0 = 3.216m$  $y_o = 0.0751m$  $a=-g$ Sustituyendo en 2  $y = ((2.166 \sin{-} 3.544^{\circ}) \times 1) + \frac{1}{2} (-9.81)^2 + 0.0751$  $y = -0.1338t - 4.905t^2 + 0.0751$  (4) De 3 se despeja t  $x = (2.166 \cos 3.544^{\circ}) \times t + 3.216$  $t=\frac{x-3.216}{x}$ 

$$
= \frac{1}{2.162}
$$

Sustituyendo t en 4

$$
y = \left(-0.1338 \times \left(\frac{x - 3.216}{2.162}\right)\right) - \left(4.905 \times \left(\frac{x - 3.216}{2.162}\right)^2\right) + 0.0751
$$

$$
y = -1.049x^2 - 6.684x - 10.571
$$

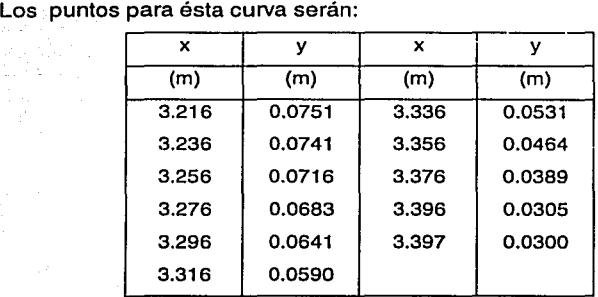

**Tabla 23 Puntos coordenados de la curva vertical entre la rápida de descarga y el tanque amortiguador**
Capítulo 111. Diseño Hidráulico

## 3.4. Diseño del tanque amortiguador

El tanque amortiguador es la estructura disipadora que se emplea para esta obra de excedencias, la cual tiene como función disminuir la energía de la rápida de descarga en su entrega al cauce, ya que dicha energía es elevada, la pérdida de energía requerida se logra por la formación de un salto hidráulico.

#### 3.4.1. Criterio de diseño

La principal condición de diseño para la correcta operación del tanque amortiguador tipo SAF, consiste en mantener una descarga ahogada, ya que con ello se garantiza la estabilidad estructural, por otro lado se observa que el número. de Fraude corresponde para la elección de este tipo de tanqúes, ya que se cumple con el criterio de  $1.5 > Fr<sub>4</sub> < 17.00$ .

Para el diseño se hace un análisis de la descarga en el río tomando en cuenta una sección rectangular con ancho  $b = 0.67$  m, con la intención de facilitar los cálculos.

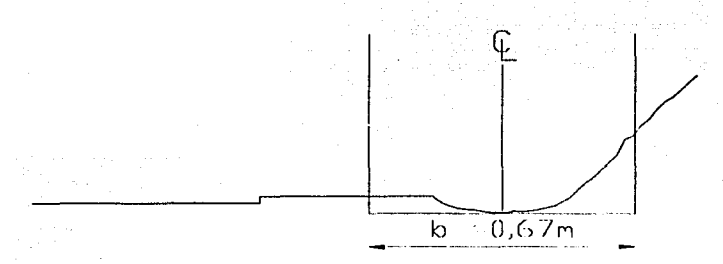

Figura 38 Ancho equivalente de la sección transversal del cauce Condiciones en el río:

 $Q = 0.0500 \text{ m}^3\text{/s}$  $v_{\rm B} = 0.1489 \text{ m}$  $A_8 = 0.0558$  m<sup>2</sup>  $v<sub>a</sub> = 0.8963$  m/s  $v_{\rm B}{}^2$  /2g = 0.0409 m

Planteando la ecuación de la energía entre las secciones del río y la descarga obteniendo el desnivel  $\Delta z$ , el tirante en la sección y<sub>7</sub> y el ancho b para que se presente una descarga ahogada.

### 3.4.2. Consideración para las pérdidas

La entrega de la obra de excedencias al río presenta pérdidas de energía, las cuales se cuantifican de forma experimental, haciendo una interpolación de valores experimentales y encontrando una relación entre la energía entre los dos puntos. Esto se hace para un gasto constante de 0.05 m<sup>3</sup>/s.

Energía en el río  $v_{\rm A} = 0.5$  m  $A_8 = 0.3432 \text{ m}^2\text{/s}$  $v_{\rm B} = 0.1457$  m/s v <sub>8</sub><sup>2</sup>/2g = 0.0011 m  $E_8 = 0.5011$  m Canal  $v_7 = 0.2362$  m A7 = 0.0945 m*<sup>2</sup>* 1s V7 = 0.5292 *mis*   $v_7^2$ /2g = 0.0143 m  $E_7 = 0.5705$  m  $Hp_{7,8} = 0.0694$  m  $E_A / E_7 = 0.8783$ *"lo* E pérdida= 12.164%

La ecuación de la energía planteada entre la descarga y el cauce del río es la siguiente, tomando en consideración las pérdidas.

 $E_7 = E_8 + 0.12 E_7$ 

$$
z_{7} + \frac{v_{7}^{2}}{2g} = z_{8} + \frac{v_{8}^{2}}{2g} + hp_{1-r}
$$
\n
$$
y_{7} + \Delta z + \frac{Q^{2}}{(bx y_{7})^{2} 2g} = y_{8} + \frac{Q^{2}}{A^{2} s 2g} + 0.12 \left(y_{7} + \Delta z + \frac{Q^{2}}{(bx y_{7})^{2} 2g}\right)
$$

69

Capítulo 111. Diseño Hidráulico

$$
0.88y_7 + 0.88\Delta z + \frac{0.88Q^2}{(b \times y_7)^2 2g} = y_8 + \frac{Q^2}{A_8^2 2g}
$$

Proponiendo una  $k$  del talud = 0:

| <b>V<sub>7</sub></b> | ь                  | Δz     | Уa     | Fra  | Régimen            |  |
|----------------------|--------------------|--------|--------|------|--------------------|--|
| $-(m)$               | (m)                | (m)    | (m)    | [o]  |                    |  |
|                      | 0.1090 0.4000      | 0.0500 | 0.1488 | 1.15 | reg. supercriticol |  |
|                      | 0.124510.40001     | 0.0242 | 0.1487 | 1.09 | reg. supercrítico  |  |
|                      | $0.1322 \, 0.4000$ | 0.0167 | 0.1489 | 1.04 | reg. supercríticol |  |
| 0.1360 0.4000        |                    | 0.0500 | 0.1485 | 0.98 | reg. subcrítico    |  |

Tabla 24 Obtención de los valores de  $\Delta z$ , y y<sub>z</sub> para una descarga ahogada

Los valores obtenidos por este cálculo son:

 $\Delta z = 0.0500$  m  $v_7 = 0.1360$  m

 $b = 0.4000$  m

#### 3.4.3. Elevación del tanque

Para obtener la profundidad del tanque se debe cumplir nuevamente con la condición de ahogamiento, para ello ser recurre a la ecuación de la energía.

Proponiendo una profundidad del tanque igual al nivel del río, se plantea la ecuación de la energía entre la rápida y el pie del tanque

$$
z_3 + \frac{v_3^2}{2g} = z_4 + \frac{v_4^2}{2g}
$$
  

$$
y_3 + \frac{Q^2}{(b \times y_3)^2 2g} = y_4 + \Delta z + \frac{Q^2}{(b \times y_4)^2 2g}
$$

 $y_3 + \Delta z = 0.1485$  m

 $E_3 = 0.2157$  m

Sustituyendo estos valores la ecuación será:

$$
y_4 + \frac{0.001244}{y_4^2} - 0.2157 = 0
$$
  

$$
y_4^3 - 0.2157y_4^2 + 0.001244 = 0
$$

70

Dando como resultado el tirante conjugado menor:

 $v_4 = 0.1752$  m

Obteniendo la velocidad de la ecuación de continuidad y con ello el número de Froude

$$
v_4 = 0.8918
$$
 m/s

 $Fr_4 = 0.6802$ 

Con esto se analiza la condición de ahogamiento por la ecuación de impulso y cantidad de movimiento

Calculando el tirante conjugado menor

$$
y_s = \frac{y_4}{2} \left( \sqrt{1 + 8Fr_4^2} - 1 \right)
$$

Donde

y<sub>4</sub> el tirante conjugado menor

y<sub>5</sub> el tirante conjugado mayor

Fr4 el número de Froude para el tirante conjugado menor

Y el resultado obtenido

 $y_5 = 0.10235$  m

De la ecuación de continuidad

 $v_5 = 1.52662$  m/s

 $Fr_5 = 1.52354$ 

Calculando el tirante de ahogamiento

$$
\frac{y}{y_4} = \sqrt{1 + 2Fr_4^2 \left(1 - \frac{y_4}{y_5}\right)}
$$

Donde

y es el tirante de ahogamiento y<sub>4</sub> el tirante conjugado menor y<sub>5</sub> el tirante conjugado mayor

Fr<sub>4</sub> el número de Froude para el tirante conjugado menor

### $y = 0.10247$  m

Por lo tanto cumple con el ahogamiento

En cuanto a la profundidad del tanque se hace el diseño según el criterio SAF, el cual indica:

Para  $Fr_5 = 1.523$ 

#### Capítulo 111. Diseño Hidráulico

 $v_{B} = 0.7072 v_{5}$  $v_B = 0.07247$  m  $\Delta$ Z plantilla tanque-cauce  $\approx 0.0300$  m

### **3.4.4. Longitud del tanque**

La ecuación para obtener la longitud del tanque se toma del criterio SAF, el cual se basa en fórmulas experimentales para longitud del salto hidráulico, con el número de Froude el salto será de tipo ondular, con turbulencia superficial con ondas.

La longitud del tanque será

$$
L = 4.5 \left( \frac{y_2}{Fr_3^{0.76}} \right)
$$

Donde L es la longitud del tanque amortiquador

Y2 el tirante conjugado menor

Fra el número de Froude para el tirante conjugado mayor

Por lo que la longitud del tanque amortiguador es:

 $L = 0.5725$  m

3.5. Descarga al cauce

La entrega de la obra de excedencias al río se lleva a cabo con un canal rectangular, el cual se encuentra a un nivel superior que el fondo del cauce, para ello es importante conocer la curva gasto contra tirante del río, plantear la ecuación de la energía entre el canal de entrega y el eje del río, existe un punto fundamental que son las pérdidas de energía en esta descarga, las cuales se observaron en la sección 3.4.2.

## 3.5.1. Curva gasto contra tirante del río (Q vs. y)

La curva se construye por medio de un aforo en el río empleando los métodos descritos en la sección 3.1. y cuyos valores son:

| v río Gastos y río Gastos y río Gastos y río Gastos         |  |  |  |                                                                 |
|-------------------------------------------------------------|--|--|--|-----------------------------------------------------------------|
|                                                             |  |  |  | (m) $ (m^3/s) $ (m) $ (m^3/s) $ (m) $ (m^3/s) $ (m) $ (m^3/s) $ |
| $[0.0000]0.0000]0.0994]0.0155]0.1245]0.0370]0.1511]0.0505$  |  |  |  |                                                                 |
| $[0.0000]0.0000]0.1009]0.0221]0.1335]0.0409]0.1535]0.0511]$ |  |  |  |                                                                 |
| 0.05250.00080.11210.02820.13870.04540.15410.0518            |  |  |  |                                                                 |
| $ 0.0750 0.0035 0.1190 0.0338 0.1454 0.0492 0.1543 0.0521 $ |  |  |  |                                                                 |

Tabla 25 Valores de tirantes y gastos del cauce

Y la curva tirantes contra gastos es:

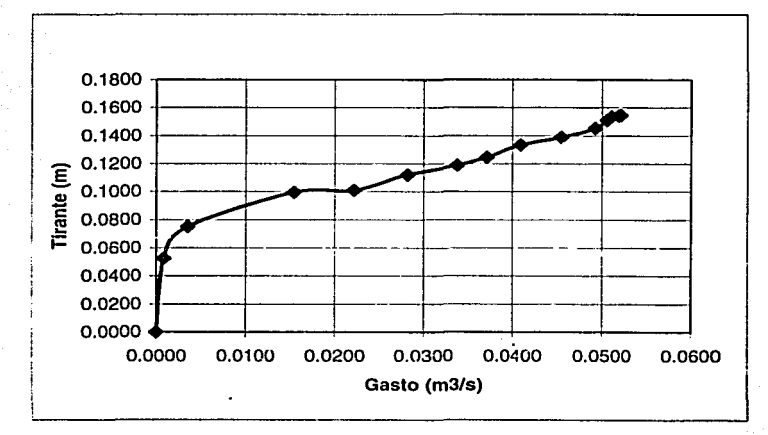

#### Figura 39 Curva tirantes contra gastos del río experimental

De la curva gasto contra tirantes se observa que el tirante para el gasto de 0.05 m $3$ /s es aproximadamente 0.15 m por lo que la condición de descarga en la sección 7 debe ser menor a esta, el tirante calculado para dicha sección es 0.1360 el cual cumple con la condición para que la descarga sea ahogada, finalidad ésta del diseño propuesto.

### **Capítulo IV. Funcionamiento Hidráulico**

El funcionamiento hidráulico de una estructura comprende el análisis y la revisión para una condición de operación determinada, generalmente se lleva a cabo partiendo de mediciones hechas sobre el objeto de estudio, sin embargo en el caso del diseño de la estructura dicho análisis es completamente teórico. Para este estudio se revisará la operación en cada una de las estructuras que componen la obra de excedencias.

Cabe mencionar que los valores obtenidos difieren de la realidad, ya que las consideraciones para las pérdidas de energía entre las secciones en estudio se obtienen de tablas o bien son estimativos, basándose en mediciones realizadas en otros modelos, buscando similitudes en el comportamiento del agua, sin embargo al momento de aplicarlos en este modelo pueden sufrir variaciones.

Finalmente para este análisis se emplearán los valores de diseño, obtenidos en el capítulo anterior, y las secciones de análisis serán:

- O. Canal de llamada
- 1. Cresta del cimacio
- 2. Inicio de la rápida de descarga
- 3. Fin de la rápida de descarga
- 4. Inicio del tanque amortiguador
- 5. Fin del tanque amortiguador
- 6. Inicio del canal de descarga
- 7. Fin del canal de descarga
- 8. Cáuce

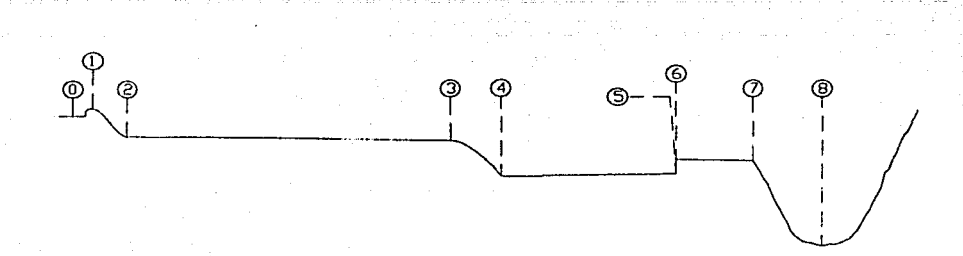

### Figura 40 Secciones de análisis

4.1. Vertedor

El vertedor de esta obra de excedencias opera con un gasto Q = 0.50 m<sup>3</sup>/s, y las condiciones de operación del cimacio son:

Longitud de la cresta  $L = 0.40$  m

Paramento  $P = 0.10$  m con talud 0.33:0

Empleando la ecuación para un vertedor rectangular modificada para un cimacio:

 $Q = C L H^{3/2}$  donde  $Q = Q$ 

es el gasto en m<sup>3</sup>/s

 $C^{\circ}$  es el coeficiente de descarga en m $^{1/2}$  /s

L es la longitud efectiva de la cresta en m

H es la carga en m

Por aproximaciones sucesivas, se obtiene la carga de diseño, ya que son 2 las incógnitas, con la siguiente figura se obtiene el coeficiente C<sub>o</sub>:

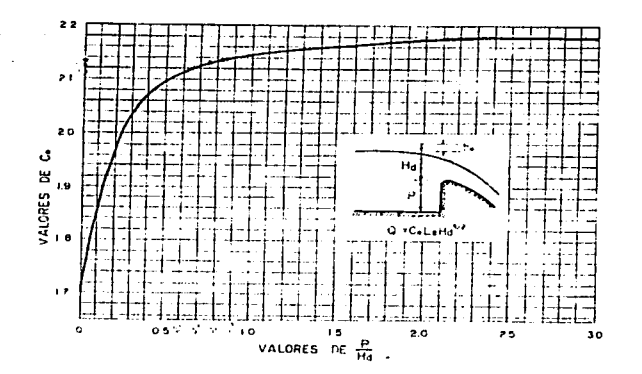

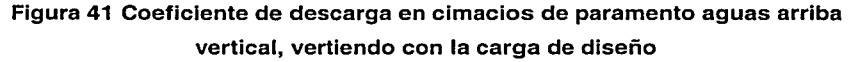

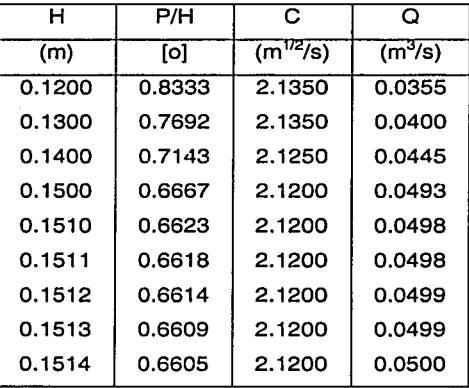

La carga para el gasto correspondiente es:

## Tabla 26 Cálculo de carga de diseño

 $H = 0.1514$  m el cual es equivalente al tirante en la sección 1 así  $y_1 = 0.1514$  m

Para obtener el tirante aguas abajo, en la sección 2 correspondiente al inicio de la rápida se emplea la ecuación de la energía entre la sección 1 y 2, considerando despreciables las pérdidas de energía.

 $y_1 + \frac{v_1^2}{2a} + \Delta z = y_2 + \frac{v_2^2}{2a}$  donde

 $V_1$ es el tirante en la sección 1

 $\frac{v_1^2}{20}$ es la carga de velocidad en la sección 1, la cual se obtiene

planteando la ecuación de continuidad  $Q = vA$ 

es el tirante en la sección 2  $y_2$ 

 $\frac{v_a^2}{2a}$ es la carga de velocidad en la sección 2

∆z es el desnivel entre la sección 1 y 2 el cual es igual a 0.17 m Así la ecuación será:

$$
0.1514 + \frac{0.05^{2}}{(0.4 \times 0.1514)^{2} \times 19.62} + 0.17 = y_{2} + \frac{0.05^{2}}{(0.4 \times y_{2})^{2} \times 19.62}
$$

agrupando términos queda una ecuación de tercer grado con 3 incógnitas y resolviendo la ecuación la menor raíz positiva corresponde al tirante en régimen supercrítico.

 $y_2^3 - 0.3561y_2^2 + 0.0007963 = 0$  $y_2 = 0.0511$  m el tirante

> $v_2 = 2.446$  m/s  $Fr<sub>2</sub> = 3.455$

## 4.1.1. Perfil de la lámina superior

Se obtiene el perfil del aqua sobre el cimacio, empleando el mismo método del inciso 2.1.1.2. y utilizando la siguiente figura, donde los valores deben ser interpolados.

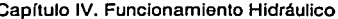

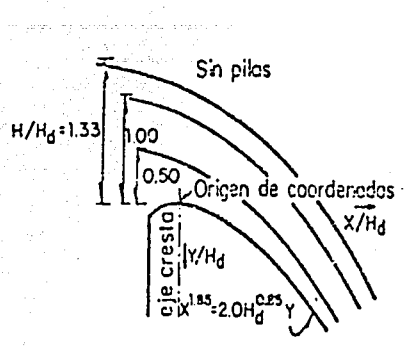

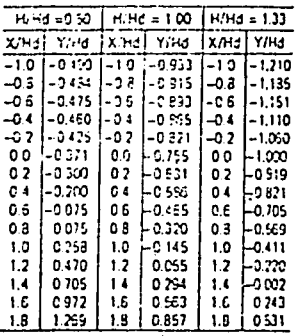

# Figura 42 Valores para obtener el perfil de agua sobre un cimacio. (Ref. 14)

Las secciones a considerar para este estudio serán en el cimacio:

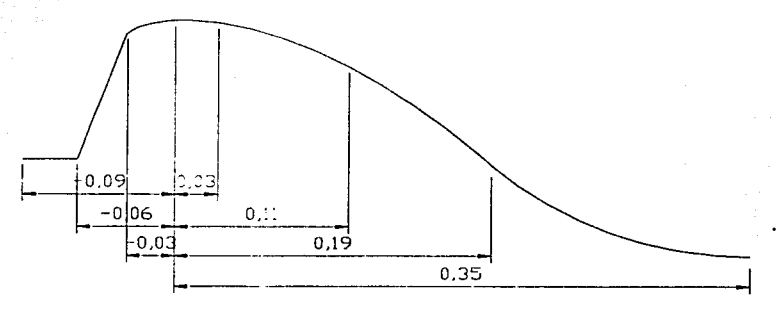

# Figura 43 Secciones para obtener el perfil del agua

Para el valor de carga de diseño, esto es H/H<sub>d</sub> = 1.00.

Con  $H_d = 0.1514$  m, y tomando el valor de la carga de posición en los puntos indicados en la figura 43.

Se obtienen los valores respecto al cimacio, siendo el origen coordenado. (x,y) el punto de la cresta del cimacio.

Capítulo IV. Funcionamiento Hidráulico

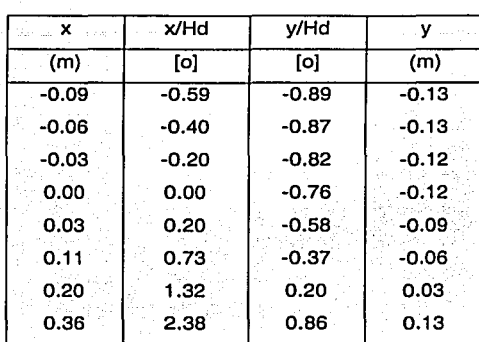

Tabla 27 Perfil del agua sobre el cimacio, en m.

El perfil del agua sobre el cimacio será:

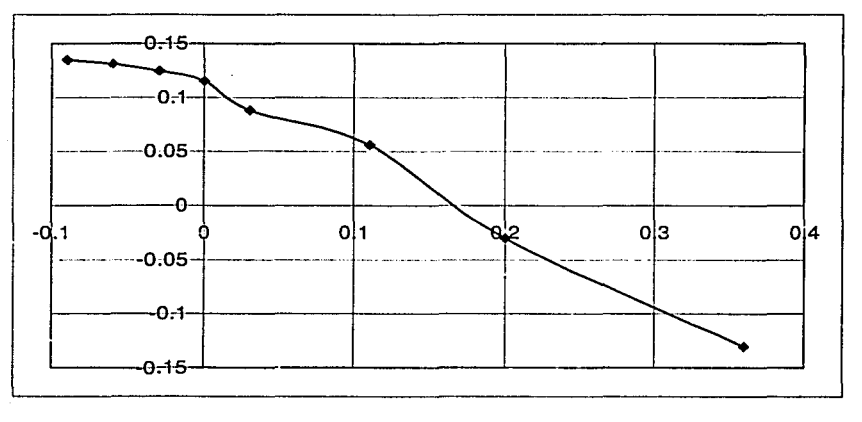

# Figura 44 Perfil del agua sobre el cimacio

## 4.1.2. Presión sobre el cimacio

Como se menciona en el capítulo 11 se desarrollan pequeñas presiones para la condición de operación, que aumentan cuando el cimacio funciona con cargas menores que la de diseño y diminuyen hasta valores negativos cuando opera con cargas mayores. En este caso se sigue el mismo procedimiento que en el capítulo

> $ESTA TESIS NO SALE$  79 DE LA BIBLIOTECA

antes mencionado para obtener las presiones a las que esta sujeto el cimacio. Para ello se emplea la siguiente figura:

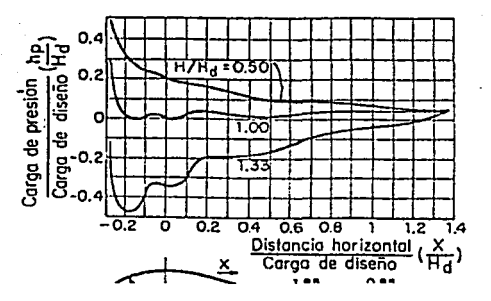

Figura 45 Obtención de la carga de presión sobre un cimacio sin pilas (Ref. 14)

Con el valor horizontal de posición se obtiene la carga de presión, siendo <sup>x</sup>= O el punto sobre la cresta del cimacio. Empleando los mismos puntos que en el inciso 4.1.1.

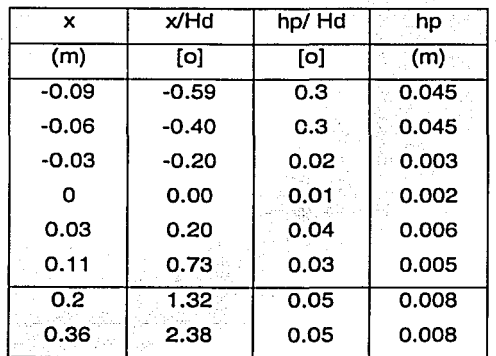

Tabla 28 Presiones sobre el cimacio

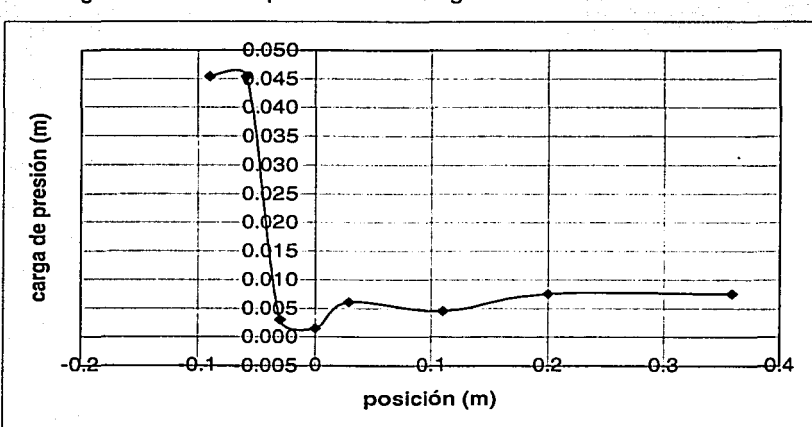

La gráfica de dichas presiones es la siguiente:

#### Figura 46 Presiones sobre el cimacio

En esta gráfica se observa que no existen presiones negativas sobre el cimacio, por lo que la lámina inferior del agua no se despegará del cimacio, por ello no existen condiciones para que se presente cavilación siendo que la presión absoluta en el cimacio se encontrará por encima de la presión absoluta de vaporización, esto es para el punto crítico que es en la cresta o sección 1:

 $hp_1 = 0.002$  m

 $P_{magnon\text{Atrica}} = 2 \text{ ka/m}^2$ 

$$
P_{\text{atmosférica}} = P_{\text{atm-nivel-max}} \times (1 - 2.26 \times 10^{-5} \text{ z})^{5.256} \text{ m}
$$

 $P_{atmosférica\ 2200msnm} = 7903.407 kg/m<sup>2</sup>$ 

 $P_{\text{abs}} = 7905.407 \text{ kg/m}^2$ 

 $P_{\text{abva20°C}} = 238.374 \text{ kg/m}^2 \text{ (Ref. 11)}$ 

Como Pabs > Pabva no hay riesgo de cavitación

Capítulo IV. Funcionamiento Hidráulico

4.2. Rápida de descarga

El análisis del perfil del agua en la rápida de descarga se realiza por el método de incrementos finitos, siendo el tirante de referencia o de inicio de cálculo el tirante  $v_2 = 0.0511$  m, y el cálculo es aquas abaio hasta ubicar el tirante ya en una distancia de 2.87 m, los valores de ingreso son los siguientes:

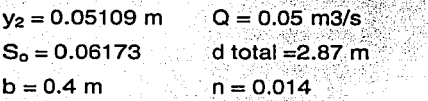

Tirante normal =  $0.0566$  m Tirante critico =  $0.1169$  m

En este caso se presenta un flujo variado tipo S2, ya que el tirante crítico es

mayor al tirante normal, y el flujo es decreciente, esto es  $\frac{dy}{dx} = \frac{1}{x} = -$ .

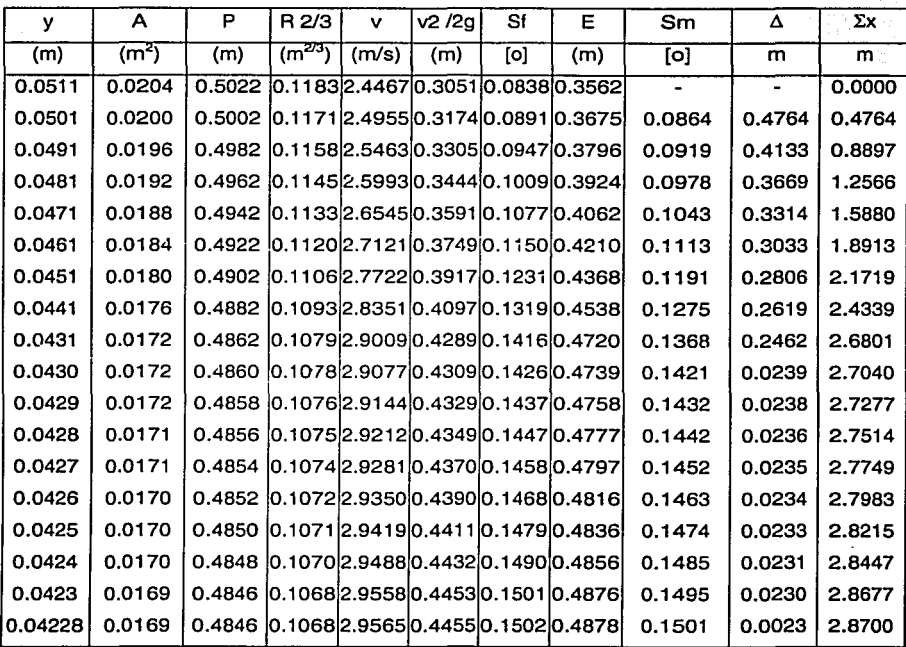

Tabla 29 Método de Incrementos finitos para la rápida de descarga

Así el tirante  $v_3 = 0.0423$  m

La cavitación en la rápida se realiza analizando por el coeficiente de Thoma (Ref.14)

 $\sigma = \frac{hp-hv}{v^2/2g}$  donde

 $\sigma$   $\sim$  es el número de Thoma o de cavitación, adimensional

hp  $\sim$  es la carga de presión en el punto de interés en m

hy es la carga de presión de vaporización del agua en m

 $\sqrt{2}/2q$  es la carga de velocidad local en la zona de interés en m

Se toma la sección 3 ya que es ahí donde la carga de velocidad es mayor, por lo que

 $\sigma = \frac{0.0423 - 2.0946}{0.4451} = 4.6108$ 

Considerando un número de cavitación incipiente  $\sigma_i = 1.3$  por tratarse de una superficie de concreto poco rugosa

 $\sigma$  >  $\sigma_i$  por lo que no existe riesgo de cavitación

#### 4.3. Tanque amortiguador

El análisis del tanque amortiguador tiene dos aspectos fundamentales, el análisis del tirante al final de la rápida y en la curva de tiro parabólico, así como Ja operación propia del tanque amortiguador, esto es, que en el primer punto se emplea la ecuación de la energía entre las secciones 3 y 4, y en el tanque se emplea la función momentum, en su forma simplificada.

#### 4.3.1. Curva vertical de tiro parabólico

El tirante  $y_4$  se obtiene aplicando la ecuación de la energía entre la sección 3 y la sección 4, considerando las pérdidas de energía despreciables:

$$
y_3 + \frac{v_3^2}{2g} + \Delta z = y_4 + \frac{v_4^2}{2g}
$$

donde y<sub>3</sub> es el tirante en la sección 3

 $\frac{v_3^2}{2q}$  es la carga de velocidad en la sección 3, la cual se obtiene

planteando la ecuación de continuidad:  $Q = VA$ 

v<sub>4</sub> es el tirante en la sección 4

 $\frac{v_4^2}{20}$  es la carga de velocidad en la sección 4

∆z es el desnivel entre la sección 3 y 4 el cual es igual a 0.045 m Así la ecuación será:

$$
0.0423 + \frac{0.05^2}{(0.4 \times 0.0423)^2 \times 19.62} + 0.045 = y_4 + \frac{0.05^2}{(0.4 \times y_4)^2 \times 19.62}
$$

agrupando términos queda una ecuación de tercer grado con 3 incógnitas y resolviendo la ecuación la menor raíz positiva corresponde al tirante en régimen supercrítico.

$$
y_4^3 - 0.5323y_4^2 + 0.0007964 = 0
$$

el tirante  $y_4 = 0.0402$  m

## 4.3.2. Análisis en el tanque amortiquador

El tirante y<sub>5</sub> se obtiene aplicando la ecuación momentum simplificada siendo esta:

$$
\frac{y_5}{y_4} = \frac{1}{2} \left[ \sqrt{1 + 8Fr_4^2} - 1 \right]
$$

Donde

y<sub>5</sub> es el tirante conjugado mayor

y<sub>4</sub> es el tirante conjugado menor

Fr4 es el número de Froude en la sección 4 y es igual a

$$
Fr = \frac{1}{\sqrt{gy}}
$$

Sustituyendo valores

$$
Fr_{4} = \frac{0.05}{(0.4 \times 0.0402)\sqrt{9.81 \times 0.0402}} = 4.9514
$$

y el tirante conjugado mayor

Capítulo IV. Funcionamiento Hidráulico

$$
y_{s} = \frac{0.0402}{2} \left[ \sqrt{1 + 8(4.9514)^{2}} - 1 \right]
$$

 $v_5 = 0.2621$  m

En el inciso 3.4.2. se analizó el cumplimiento del tirante de ahogamiento por lo que este es un salto hidráulico ahogado.

## 4.3.3. Eficiencia del salto hidráulico generado

La eficiencia se calcula en función de la energía total en las secciones 4 y 5, siendo estas:

 $E_4 = 0.5330$  m

 $E_5 = 0.2737$  m

Por lo que la pérdida generada en el salto es  $h_{0}$  salto = 0.2593 m Calculando la eficiencia como:

$$
e\% = \frac{|E_4 - E_5|}{E_4}
$$
  
e % = 48.65 %

4.4. Descarga al cauce

Para la descarga al cauce es necesario plantear nuevamente la ecuación de la energía entre las secciones  $5 \vee 6$ , esto por el escalón del tanque amortiguador hacia el canal de entrega,. las pérdidas de energía entre estas secciones se consideran despreciables.

$$
y_5 + \frac{v_5^2}{2g} - \Delta z = y_6 + \frac{v_6^2}{2g}
$$

donde Ys es el tirante en ia sección 5 y es el tirante conjugado mayor

v<sub>3</sub> es la carga de velocidad en la sección 5, la cual se obtiene

planteando la ecuación de continuidad  $Q = VA$ 

Ya es el tirante en la sección 6

 $\frac{v_{6}^{2}}{2a}$  es la carga de velocidad en la sección 6

 $\Delta z$  es el desnivel entre la sección 5 y 6 el cual es igual a 0.02 m Así la ecuación será:

$$
0.2621 + \frac{0.05^2}{(0.4 \times 0.2621)^2 \times 19.62} - 0.02 = y_6 + \frac{0.05^2}{(0.4 \times y_6)^2 \times 19.62}
$$

agrupando términos queda una ecuación de tercer grado con 3 incógnitas y resolviendo la ecuación la mayor raíz positiva corresponde al tirante en régimen subcrítico.

 $v_a^3 - 0.2436y_a^2 + 0.0007964 = 0$ 

el tirante  $v<sub>6</sub> = 0.2421$  m

El tirante *Y1* es igual al tirante Ye ya que no se presentan. pérdidas de energía en el canal de entrega al cauce.

Finalmente el tirante y<sub>8</sub> es el tirante del río, para su cálculo se emplea la ecuación:

$$
0.88y_7 + 0.88\Delta z + \frac{0.88Q^2}{(b \times y_1)^2 2g} = y_8 + \frac{Q^2}{A_8^2 2g}
$$

Donde las pérdidas se consideran como un porcentaje de la energía en la sección 7, para simplificar el cálculo se considera la sección del río rectangular, ya que por su forma irregular no se tiene una ecuación para que defina la sección.

El. ancho del río se considera de 0.6704 m, por lo que la ecuación de la energía entre ambas secciones será

$$
(0.88 \times 0.2421) + (0.88 \times 0.05) + \frac{0.88 \times 0.05^2}{(0.4 \times 0.2421)^2 \times 19.62} = y_8 + \frac{0.05^2}{(0.6704 \times y_8)^2 \times 19.62}
$$

Simplificando la ecuación se tiene una ecuación de tercer grado, siendo la raíz mayor positiva el tirante buscado, ya que representa el tirante en régimen subcrítico en el cauce.

 $v_s^3 - 0.2689v_s^2 + 0.0002835 = 0$ 

Y el tirante  $y_8 = 0.2678$  m

. '~ ---\_\_\_ *.:...:o.;.-'.o-.* 

∆z es el desnivel entre la sección 5 y 6 el cual es igual a 0.02 m Así 1a ecuación será:

$$
0.2621 + \frac{0.05^2}{(0.4 \times 0.2621)^2 \times 19.62} - 0.02 = y_6 + \frac{0.05^2}{(0.4 \times y_6)^2 \times 19.62}
$$

agrupando términos queda una ecuación de tercer grado con 3 incógnitas y resolviendo la ecuación la mayor raíz positiva corresponde al tirante en régimen subcrítico.

 $v_{\rm e}^3$  – 0.2436 $v_{\rm e}^2$  + 0.0007964 = 0

el tirante  $v<sub>6</sub> = 0.2421$  m

El tirante y7 es igual al tirante Ye ya que no se presentan pérdidas de energía en el canal de entrega al cauce.

Finalmente el tirante y<sub>a</sub> es el tirante del río, para su cálculo se emplea la ecuación:

$$
0.88y_7 + 0.88\Delta z + \frac{0.88Q^2}{(b \times y_1)^2 2g} = y_8 + \frac{Q^2}{A_8^2 2g}
$$

Donde las pérdidas se consideran como un porcentaje de la energía en la sección 7, para simplificar el cálculo se considera la sección del río rectangular, ya que por su forma irregular no se tiene una ecuación para que defina la sección.

El ancho del río se considera de 0.6704 m, por lo que la ecuación de la energía entre ambas secciones será

$$
(0.88 \times 0.2421) + (0.88 \times 0.05) + \frac{0.88 \times 0.05^2}{(0.4 \times 0.2421)^2 \times 19.62} = y_8 + \frac{0.05^2}{(0.6704 \times y_8)^2 \times 19.62}
$$

Simplificando la ecuación se tiene una ecuación de tercer grado, siendo la raíz mayor positiva el tirante buscado, ya que representa el tirante en régimen subcrítico en el cauce.

 $y_a^3$  – 0.2689 $y_a^2$  + 0.0002835 = 0

Y el tirante  $y_8 = 0.2678$  m

## 4.4.1. Energía específica en la descarga y el cauce

La gráfica de energía específica en las dos secciones da una idea del comportamiento del agua entre ambas secciones, en ella se puede observar lo siguiente:

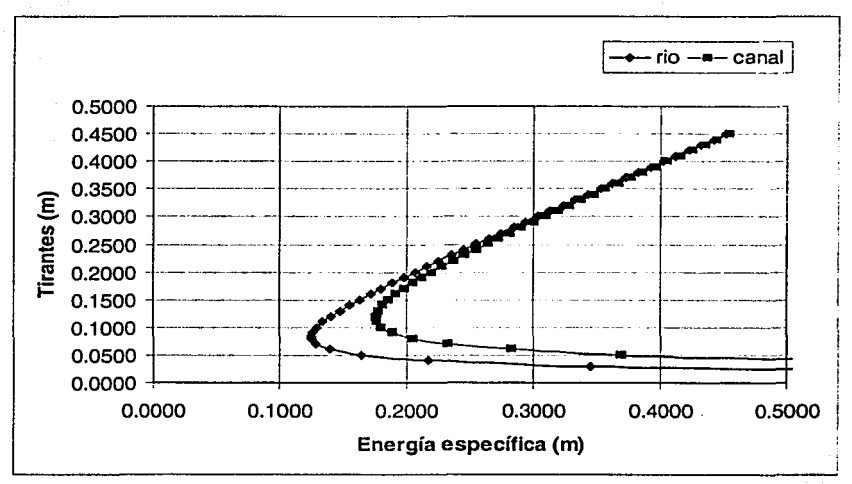

## Figura 47 Energía específica en el río y en el canal

La energía específica es igual para ambos valores de tirantes tanto en el río como en la descarga esto es para  $y_7$  y  $y_8$  la energía específica es aproximadamente 0.25 m con lo que la diferencia en los tirantes corresponde al desnivel  $\Delta z$  que se tiene entre ambos puntos e igual a 0.05 m.

Capítulo V. Conclusiones

## **Capítulo V. Conclusiones**

Se realizó un análisis del modelo de laboratorio de Hidráulica de la Facultad de Ingeniería denominado obra de excedencias con tanque amortiguador, esto se llevó a cabo haciendo referencia a los estudios realizados por diversas dependencias internacionales en cuanto a las características con que deben contar estas obras.

En el capítulo 1 se hizo una investigación sobre las obras de excedencias, entre las que se encuentran las estructuras que las conforman , específicamente se hizo un análisis de los vertedores y las estructuras disipadoras, como componentes fundamentales de este tipo de obras.

Dentro de los vertedores se clasificaron en vertedores con conducto de descarga, vertedores de embudo, vertedores con canal lateral, vertedores en rápida y sifones vertedores. En cuanto a las estructuras disipadoras se hizo referencia a los dos tipos principales de éstas: las cubetas de lanzamiento y los tanques amortiguadores, importante es mencionar que la selección de unas u otras es función de las condiciones que se presentan en la descarga, ya que del correcto funcionamiento en la descarga depende la seguridad de la.obra en su totalidad, debido a problemas de socavación al pie de la presa que podrían producirse en un régimen turbulento en la descarga.

Las cubetas de lanzamiento se clasifican en varios tipos ·como saltos de  $e$ squí. cubetas tipo Lievi-Chertousov y cubetas tipo USBR; los tanques amortiguadores se eligen en función del número de Froude que se tiene al pie del tanque y depende directamente de la velocidad de llegada y la forma de la sección, así los tanques amortiguadores se clasifican en tanques USBR de los tipos I, II y III, y en tanques tipo SAF.

En el capítulo 11 se hizo un análisis del funcionamiento hidráulico de la estructura actual del laboratorio de hidráulica, en este análisis se detalla la memoria de cálculo en los elementos constitutivos de la estructura, se revisa la estructura a tres diferentes condiciones de operación, considerando el gasto de diseño aquél que forma un salto hidráulico plenamente identificado en el tanque amortiguador, una condición menor a la óptima, esto es con un gasto menor al

anterior, y una operación mayor a la óptima. Se tomaron lecturas en el modelo y se· hizo una comparación con valores calculados, empleando las ecuaciones y métodos convencionales para cada sección de la estructura.

El cimacio vertedor opera correctamente, sin embargo para la carga mayor a la óptima se presentan presiones negativas con valor máximo en la pared del cimacio, esto indica una separación de la lámina inferior del cuerpo del cimacio, y aunque la estructura es de pequeñas proporciones es importante mencionar lo anterior, ya que en obras de grandes proporciones se corre el riesgo de que se presente el fenómeno de cavilación, esto es se lleva a cabo la inclusión de burbujas de aire en el fluido provocando desgaste en la estructura. Para la rápida de descarga se aplicó el método de incrementos finitos.

El tanque amortiguador se dividió para su estudio en 5 secciones, siendo éstas:

- 1 . Fin de la rápida de descarga
- 2. Inicio del tanque amortiguador
- 3. Fin del tanque amortiguador
- 4. Inicio del canal de descarga
- 5. Fin del canal de descarga

Los resultados obtenidos para las tres cargas de operación hicieron patentes los problemas en el funcionamiento de la obra de excedencias, siendo que, para la condición óptima se presento un salto hidráulico al pie del tanque y la mayor a la óptima el salto hidráulico que se presentó fue barrido, representando un problema para la estructura ya que la turbulencia generada en el tanque amortiguador podría provocar daños estructurales, por otro lado la descarga al cauce es una descarga libre, esto es que el tirante en el canal de entrega es mayor·al tirante en el cauce, se observa en el cauce turbulencia generada por la descarga libre.

La práctica que se lleva a cabo actualmente en el laboratorio de Hidráulica hace el análisis hidráulico a partir del fin de la rápida de descarga hasta el cauce.

En el capítulo 111 se realizó el diseño de la obra de excedencias con tanque amortiguador, se modificó el gasto de diseño a Q = 0.050 m $3$ s, el diseño de el

69

#### Capítulo V. Conclusiones

cimacio vertedor se hizo de acuerdo a especificaciones del criterio USBR, ya que la relación  $P/H_0 = 0.5932$  es menor a 1, condición para la aplicación de éste criterio, se diseño el perfil del cimacio por el método semigráfico aguas arriba de la cresta y empleando las ecuaciones propias del método aguas abajo de la cresta, se modificó el talud del paramento a 0.33:1, esto para darle una mayor eficiencia a la descarga. La curva vertedor rápida se hizo por un método gráfico uniendo el punto de tangencia del cimacio con la rápida de descarga.

Se modificó la pendiente de la rápida en función de la elevación del tanque amortiguador, el cual debe cumplir con llevar a cabo una descarga ahogada al cauce, con lo que se asegura no tener problemas de turbulencia, tanto en el tanque como en el cauce. El tanque amortiguador se diseñó empleando un tanque tipo SAF por el rango en el que se encuentra el número de Froude al inicio del tanque.

Particularmente era nece : a :u modificación de la estructura por los problemas en el funcionamiento hidráulico y los consecuentes problemas estructurales, si bien las dimensiones de la obra de excedencias no hacen necesarias dichas modificaciones, desde el punto de vista académico es importante mencionar esto, ya que en el diseño de obras de proporciones mayores estos problemas y errores en el diseño pueden repercutir en la seguridad de la estructura.

En el capítulo IV se hizo el\_ análisis del funcionamiento hidráulico de la estructura diseñada, se dividió la estructura en ocho secciones, en las cuales se hizo un seguimiento del perfil del agua qenerado desde el cimacio hasta el cauce. Para ello se recurrió al empleo de la ecuación de la energía, la función momentum para el análisis del salto hidráulico generado en el tanque amortiguador, y el método de incrementos finitos para la rápida de descarga.

그는 자리의 그 그는 일이야?

5.1. Prontuario propuesto para la práctica

Según el formato aplicado a estos prontuarios en el Laboratorio de Hidráulica:

## 5.1.1. Objetivo

Observar el funcionamiento de una obra de excedencias con tanque amortiguador, medir el perfil del aqua para un gasto dado.

Revisar el funcionamiento hidráulico de la estructura disipadora y la entrega al cauce.

### 5.1.2. Antecedentes

- Elementos constitutivos de una obra de excedencias
- $\blacksquare$ Energía específica
- Flujo gradualmente variado y método de incrementos finitos
- Salto hidráulico y función momentum
- Estructuras disipadoras de energía

# 5.1.3. Desarrollo

- 1. Medir las características del vertedor triangular
- 2. Establecer un gasto igual a 0.050 m<sup>3</sup>/s
- 3. Medir la superficie libre del agua en el vertedor triangular.
- 4. Identificar ocho secciones en la estructura, medir los tirantes y la longitud entre cada sección.

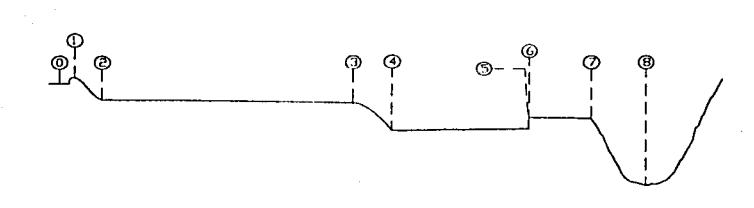

#### Figura 48 Secciones a considerar en la práctica propuesta

## 5.1.4. Memoria de cálculo

- 1. Calcular el gasto del vertedor triangular empleando el criterio de la Universidad Católica de Chile.
- 2. Determinar el tirante en la sección 2 con la ecuación de la energía a partir del tirante medido en la sección 1, despreciar la pérdida de energía.
- 3. Aplicar el método de incrementos finitos en la rápida de descarga a partir del tirante calculado en la sección 2 hasta la longitud de la rápida.
- 4. Obtener el tirante en la sección 4 a partir del tirante calculado en el inciso anterior, aplicando la ecuación de la energía entre las sección 3 y la sección 4.
- 5. Obtener el número de Fraude para la sección 4 e indicar el tipo de tanque amortiguador adecuado.
- 6. Aplicar la función momentum para obtener el tirante conjugado mayor ( $v<sub>s</sub>$ ).
- 7. Obtener el tirante de ahogamiento para determinar el tipo de salto generado.
- 8. Calcular el tirante Ys aplicando la ecuación de la energía entre la sección 5 y la 6, considerar las pérdidas de energía despreciables.
- 9. Considerar el tirante en la sección 6 igual al tirante en la sección 7 y a partir de esto obtener el tirante 8, empleando la ecuación de la energía entre la descarga y el cauce, suponer una sección rectangular en el cauce con  $b = 0.6704$  m.

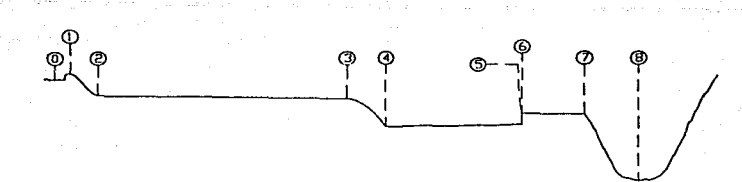

### Figura 48 Secciones a considerar en la práctica propuesta

## 5.1.4. Memoria de cálculo

- 1. Calcular el gasto del vertedor triangular empleando el criterio de la Universidad Católica de Chile.
- 2. Determinar el tirante en la sección 2 con la ecuación de la energía a partir del tirante medido en la sección 1, despreciar la pérdida de energía.
- 3. Aplicar el método de incrementos finitos en la rápida de descarga a partir del tirante calculado en la sección 2 hasta la longitud de la rápida.
- 4. Obtener el tirante en la sección 4 a partir del tirante calculado en el inciso anterior, aplicando la ecuación de la energía entre las sección 3 y la sección 4.
- 5. Obtener el número de Froude para la sección 4 e indicar el tipo de tanque amortiguador adecuado.
- 6. Aplicar la función momentum para obtener el tirante conjugado mayor (y5).
- 7. Obtener el tirante de ahogamiento para determinar el tipo de salto generado.
- 8. Calcular el tirante Ys aplicando la ecuación de la energía entre la sección 5 y la 6, considerar las pérdidas de energía despreciables.
- 9. Considerar el tirante en la sección 6 igual al tirante en la sección 7 y a partir de esto obtener el tirante 8, empleando la ecuación de la energía entre la descarga y el cauce, suponer una sección rectangular en el cauce con  $b = 0.6704$  m.

Como conclusión final y personal considero que la realización de ésta tesis cumple el objetivo, se realizó la revisión de la estructura y se propuso un diseño que se adecuara a las condiciones existentes; desde el punto de vista académico esta estructura cumple con la función de observar el comportamiento del agua al incluir. un tanque amortiquador en una obra de excedencias, sin embargo, este tanque amortiquador no cumple con los requisitos de funcionamiento tanto hidráulico como estructural.

Los problemas que se presentan en cuanto a turbulencia en el tanque y a la descarga libre, propicia una idea errónea en el estudiante, en cuanto al funcionamiento de la estructura, y considero que esta idea si repercute en el ejercicio profesional, si bien se trata de un "modelo" de laboratorio es necesario que éste se asemeje a la realidad, para que pueda ser estudiado con los lineamientos que exige un buen diseño.

Es por ello que considero que fa solución planteada y demostrada es en beneficio del alumno y del Laboratorio de Hidráulica, en lo particular espero que las modificaciones aquí propuestas se lleven a cabo.

Cabe hacer una mención especial, independientemente del agradecimiento, al Laboratorio de Hidráulica de la Facultad de Ingeniería, que me ha permitido llevar a cabo este proyecto facilitándome el equipo, el tiempo, fa paciencia, los conocimientos y el esfuerzo de todos los que ahí laboran, lo cual me permitió concluir a bien este proyeéto. A todos ustedes gracias.

Anexo l. Planos

# Anexo l. Planos

94

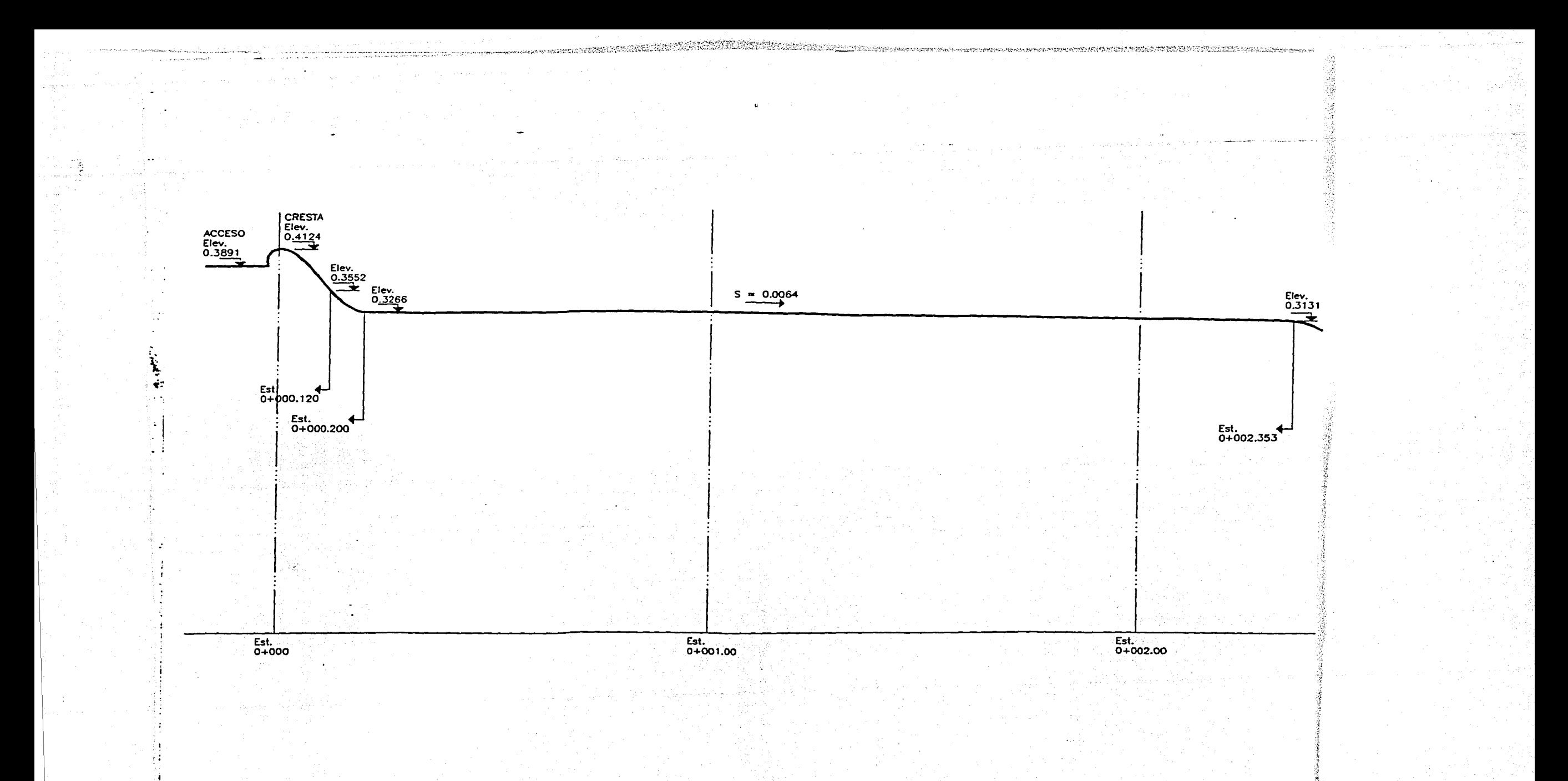

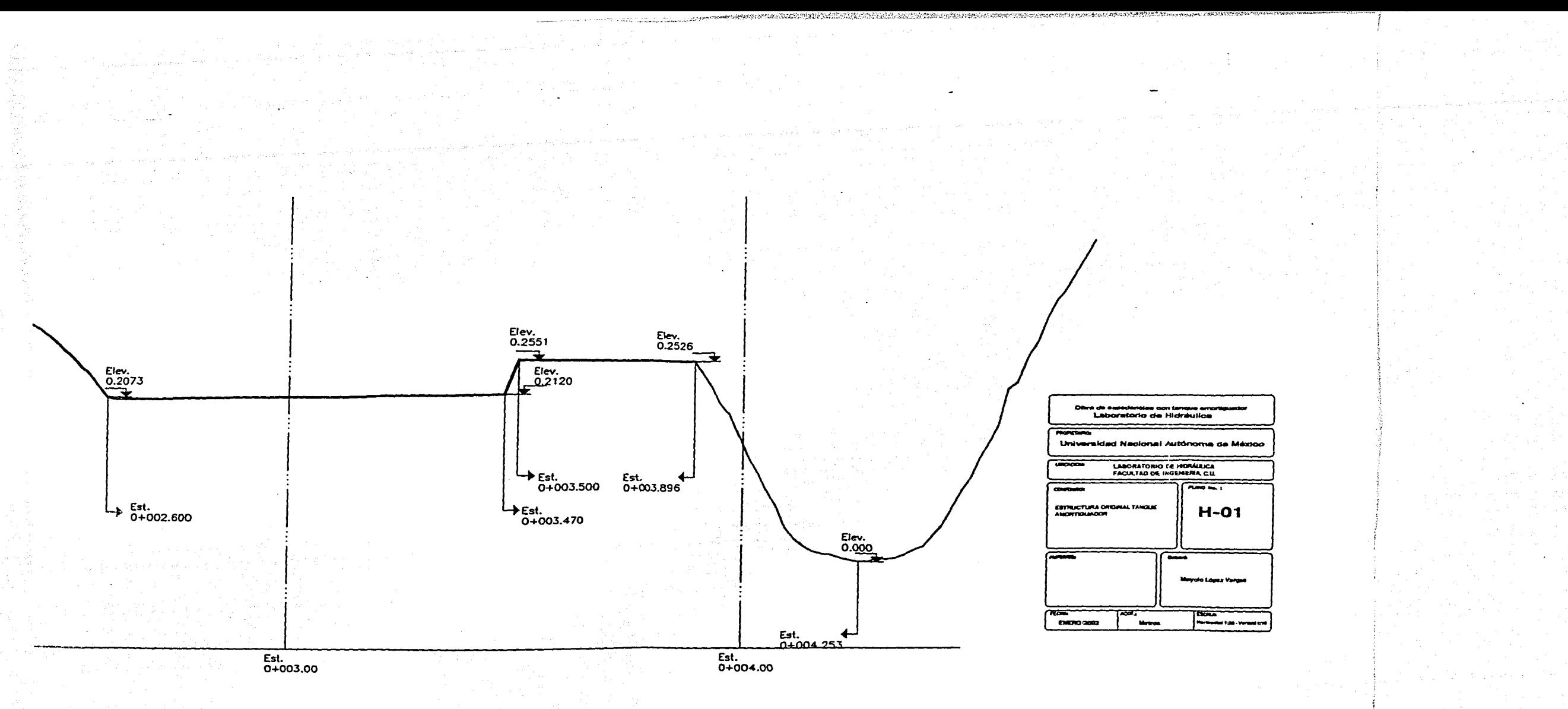

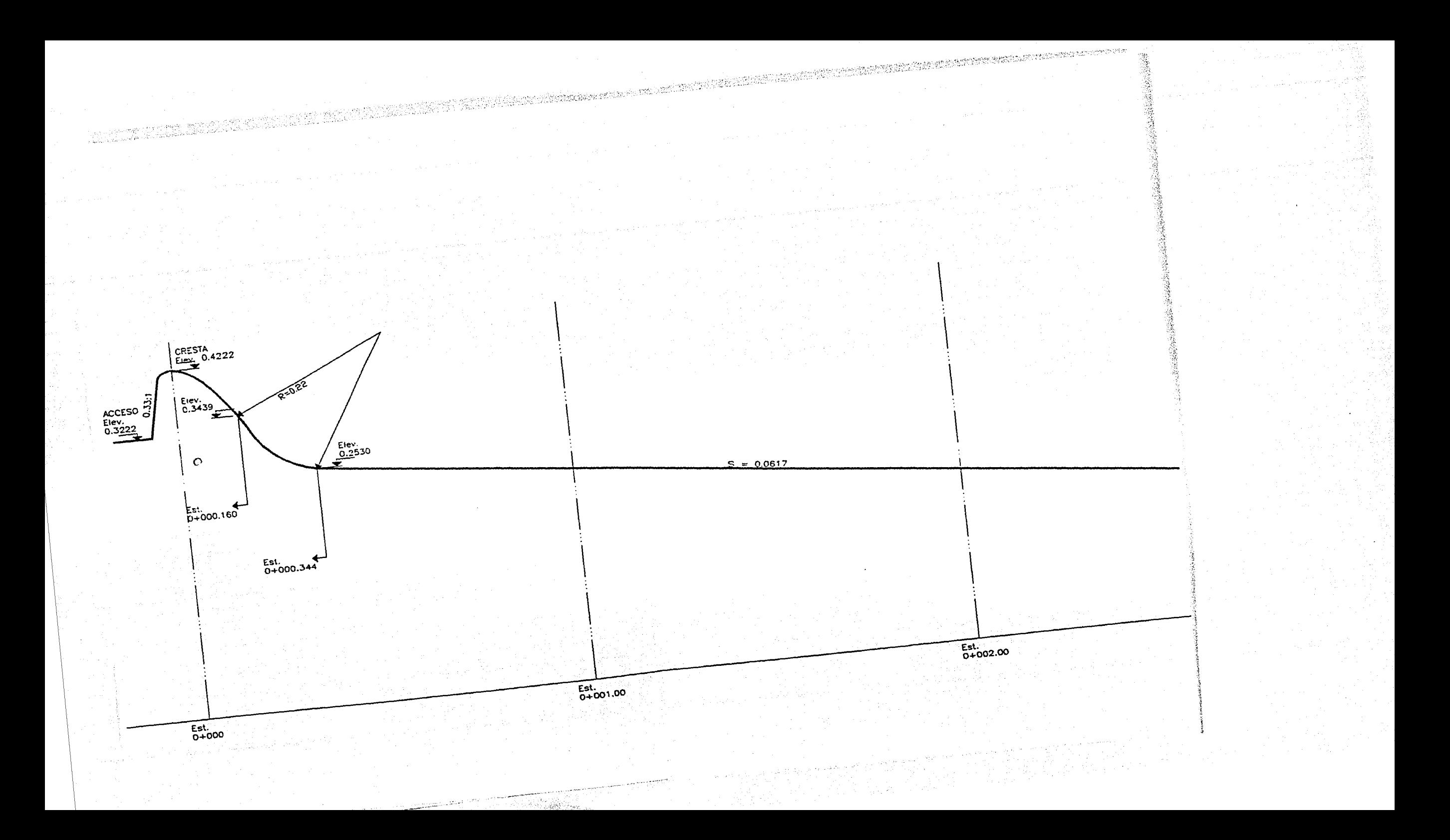

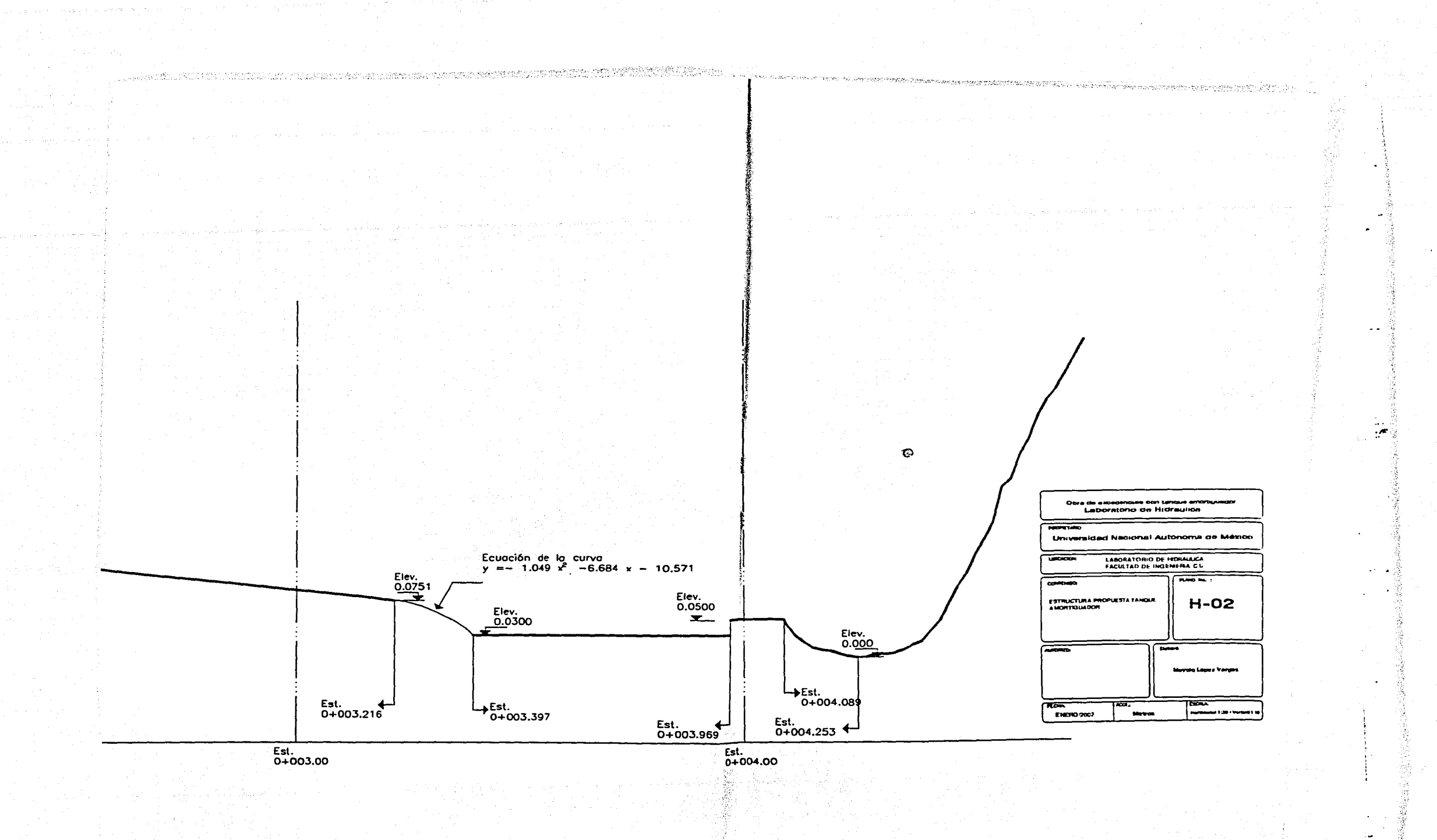

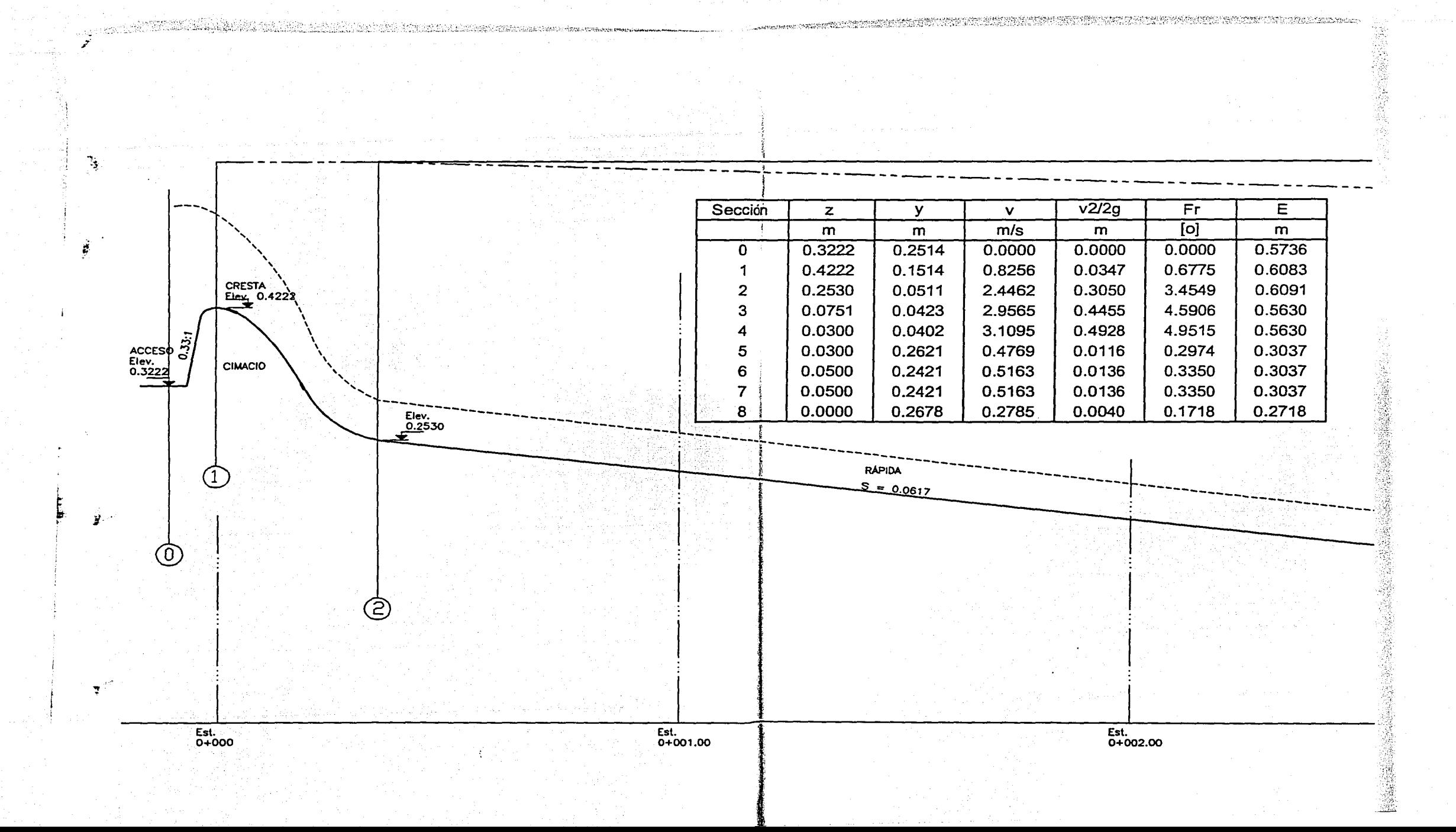

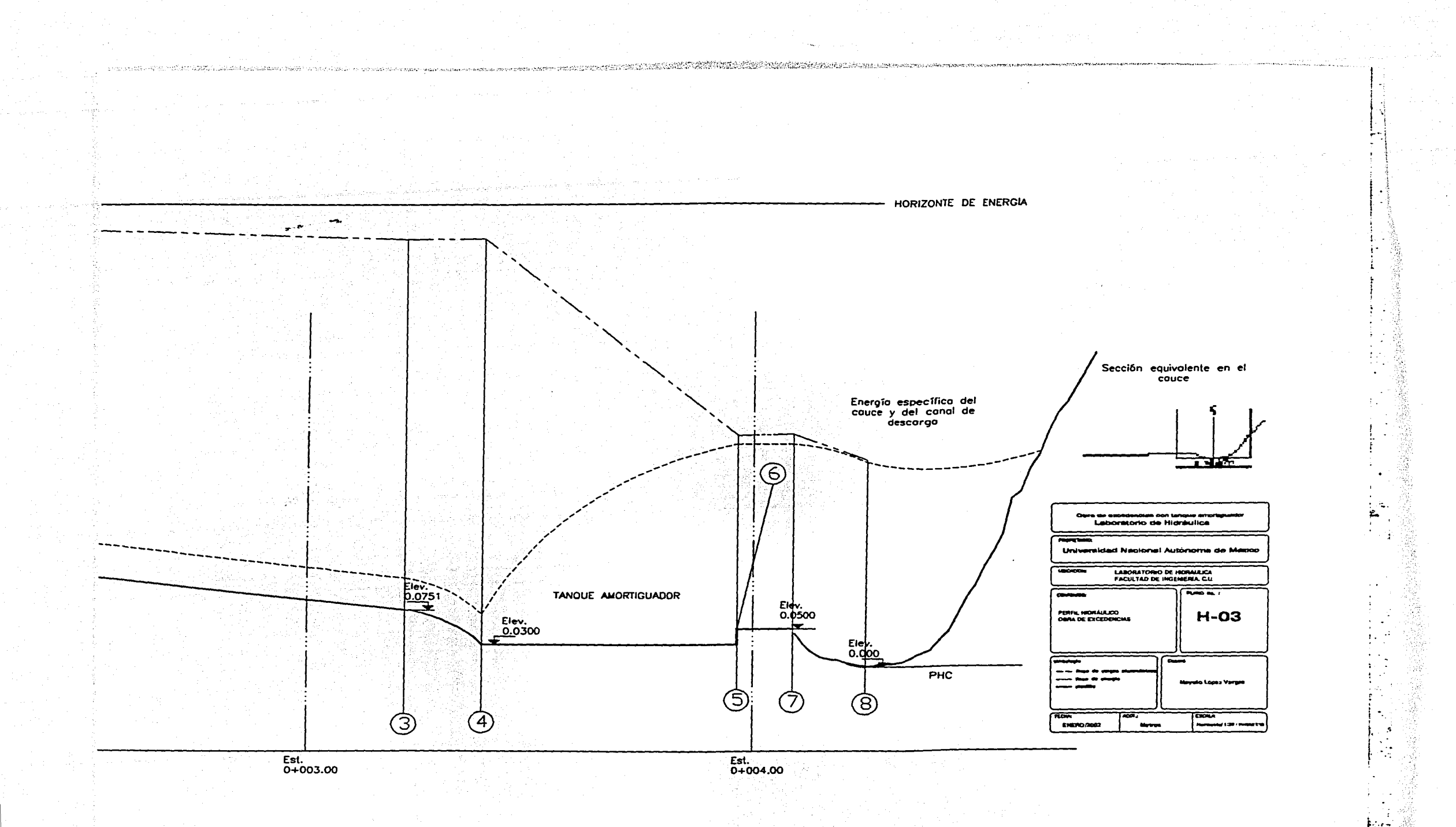

#### **Bibliografía**

- 1 APARICIO Mijares Francisco Javier, Fundamentos de Hidrología de Superficie, 5<sup>8</sup> Reimpresión, Editorial Limusa. México 1997.
- 2. ARREGUÍN Cortés Felipe I., Obras de excedencia, Instituto Mexicano de Tecnología del Agua, México, 2000.
- 3. BEER Ferdinand P., Mecánica Vectorial para Ingenieros, 5ª Edición, Editorial Mc. Graw Hill. México. 1993.
- 4. C.F.E. Centro de Capacitación del Noreste. Operación de presas v seguridad hidráulica. Primera Parte. Comisión Federal de Electricidad. México. 1998.
- 5. C.F.E. Centro de Capacitación del Noreste. Operación de presas y seguridad hidráulica. Segunda Parte. Comisión Federal de Electricidad. México. 1998.
- 6. C.F.E., Manual de diseño de Obras Civiles, Sección E. Hidráulica, Comisión Federal de Electricidad, México, 1970.
- 7. C.N.A. Grandes presas de México. Disco Compacto, 1999.
- 8. CHOW Ven Te, Hidráulica de los canales abiertos, Editorial Diana, México, 1982.
- 9. HALLMARK Dasel E., Presas pequeñas de concreto, Editorial Limusa, México, 1978.
- 10. MARSAL Raúl J., Presas de tierra y enrocamiento. Editorial Limusa. México. 1975
- 11. MATAIX Claudio, Mecánica de fluidos y máquinas hidráulicas. Editorial Harla. **México, 1982**
- 12. SÁNCHEZ Briblesca. Behavior of Spillways in Mexican Dams, Instituto de Ingeniería, UNAM. 1975
- 13. SOTELO Ávila Gilberto, Apuntes de Hidráulica 11, Facultad de Ingeniería, UNAM. 1997.
- 14. SOTELO Ávila Gilberto, Apuntes de Hidráulica 11. Capítulo 8. Diseño Hidráulico de Estructuras, Facultad de Ingeniería, UNAM. 1994.
- 15. SOTELO Ávila Gilberto, Hidráulica General Vol. 1, 17ª Reimpresión, Editorial Limusa, México. 1996.
- 16. US Bureau of Reclamations. Design of Small Dams. Estados Unidos 1960.